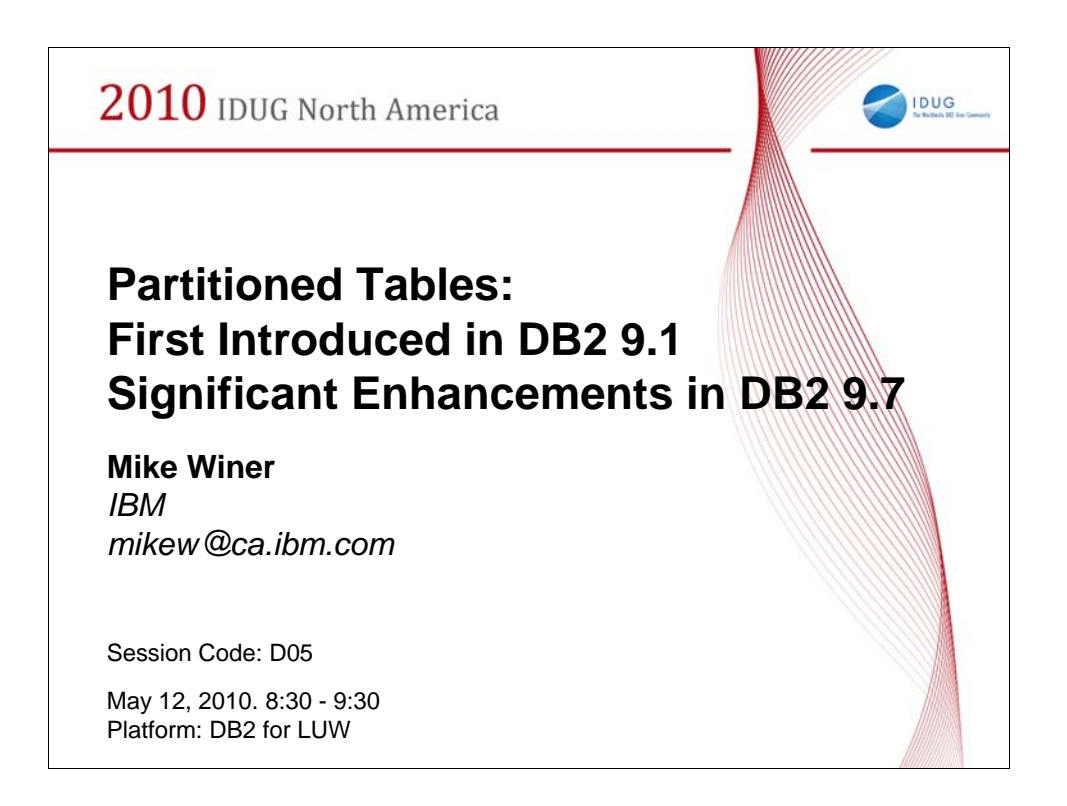

### Presentation Abstract

This session will cover the significant enhancements to Partitioned Tables in DB<sub>2</sub> for LUW since they were first introduced in DB<sub>2</sub> 9.1. To begin with, an overview of the partitioned table architecture, example use cases, ease of use using DDL, and best practices will be presented.

New to DB2 9.7, partitioned indexes are now supported, allowing each data partition to be indexed separately compared to the non-partitioned indexes available in prior versions. This session will cover partitioned indexes and how they can improve and increase usability, scalability, performance, etc.

In DB2 9.7 FP1, performance and availability on partitioned tables are improved. DETACH of a data partition no longer requires all current access to the table to drain, allowing long running queries to continue without impeding the DETACH operation. In addition, DB2 9.7 FP1 will also allow users to issue REORG operations on a single data partition vs. the entire partitioned table, allowing for faster REORG operations, increasing the availability to other data partitions of the partitioned table.

We will share some ideas on a few additional enhancements that are on our white-boards, no commitments of course! The audience will have their own ideas of other things they might like to see from DB2 for partitioned tables. Time permitting, an open discussion will be held.

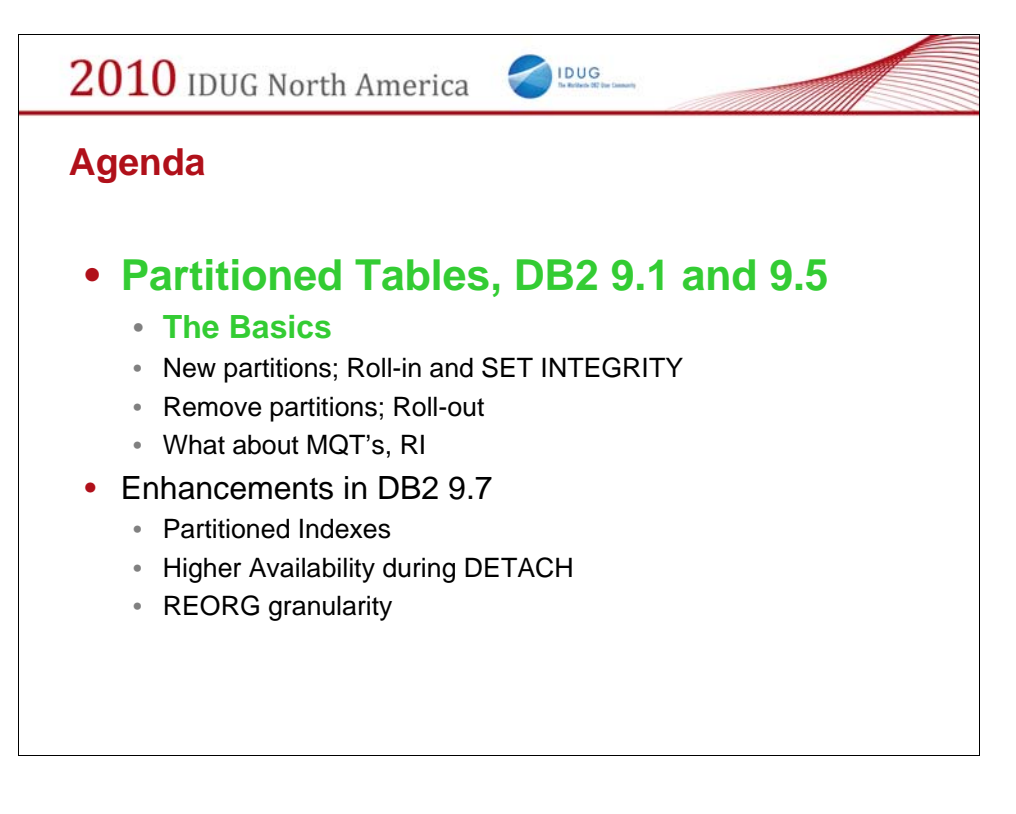

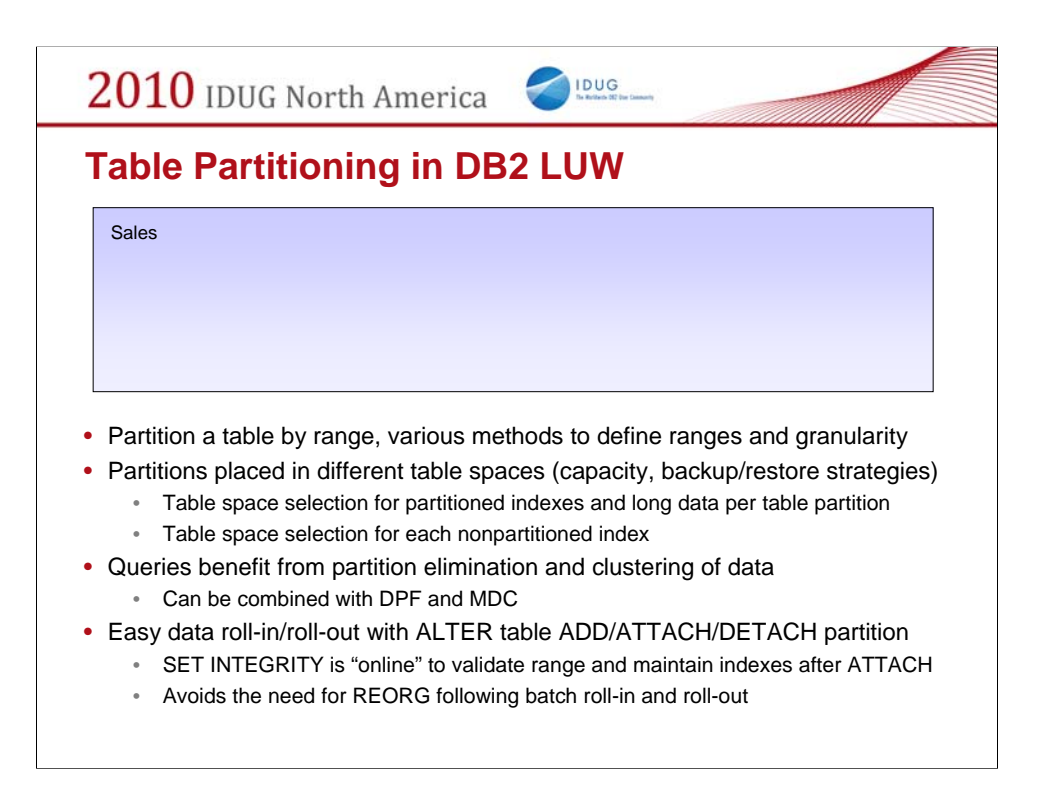

Table Partitioning allows you to create a table where each range of the data in the table is stored separately. For example, you can partition a table by month. Now all data for a given month will be kept together. In fact, internally, the database represents each range as a separate "table".

There are many advantages:

-Improved data roll-out via ALTER TABLE …DETACH PARTITION… to roll-out a range by transforming a range into an independent table instantly

-Improved data roll-in via ALTER TABLE …ATTACH PARTITION … to roll-in large amount of data by incorporating an independent table into an existing partitioned table without data copying or moving.

-Improved query performance via partition elimination. The database will scan only those ranges that are relevant to the query based on the query predicate. We call this "partition elimination", and it's determined not only during compilation by the optimizer, but during execution by runtime as well.

-Spreading data across multiple table spaces. Can help the administration task backup/restore.

-Most of the scenarios handled by Union all view (UAV) today should be able to be replaced with using range partitioned table. The advantage is that all the complicated parts of using UAV are taken care of

for you internally. From an "Application Development" perspective, there is no difference between a partitioned and a nonpartitioned table. The application need not be modified to access a partitioned table if that application was initially written on a non partitioned tables.

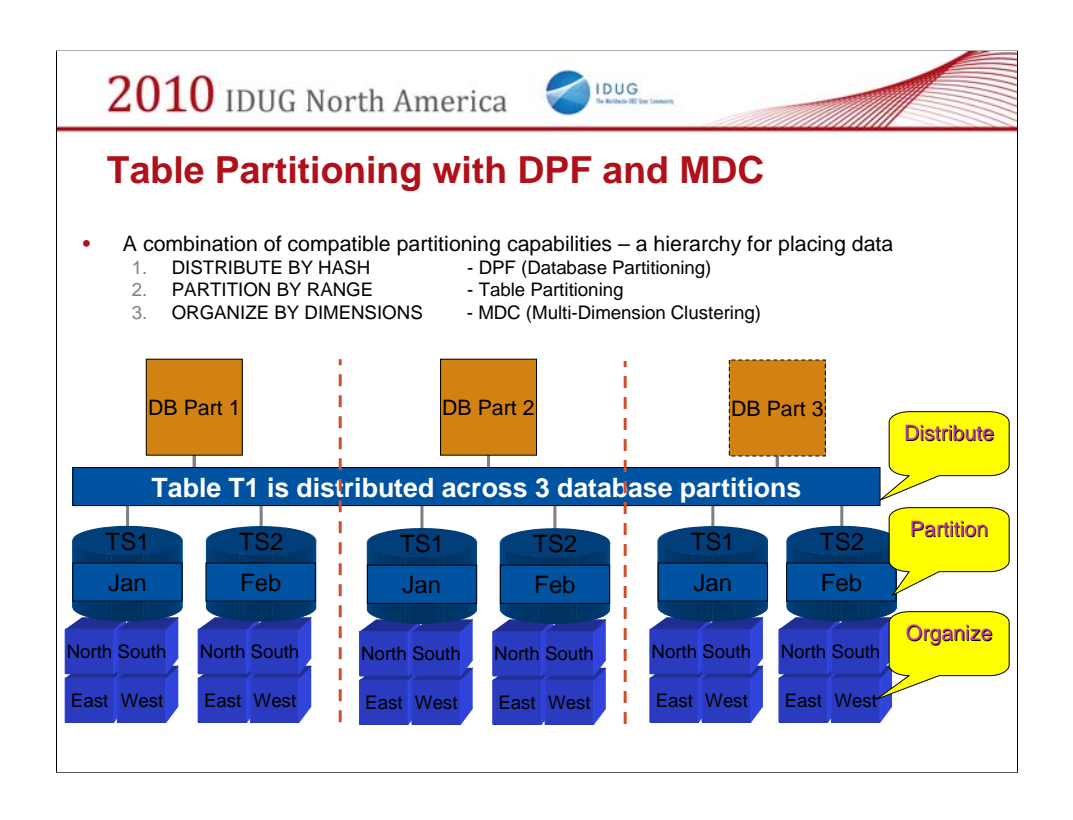

This slide shows the grand unification of all partitioning capabilities provided by DB2. All partitioning techniques can be used independently, or mixed and matched together.

When distributing by hash (DPF), this is the first determined so that the row can be sent to or retrieved from the correct database partition.

When partitioning by range (table partitioning), the database partition is then determined so that the correct range of the table is accessed.

When organizing by dimensions (MDC), this is the last concept applied in order to access the correct cell (composite dimension value).

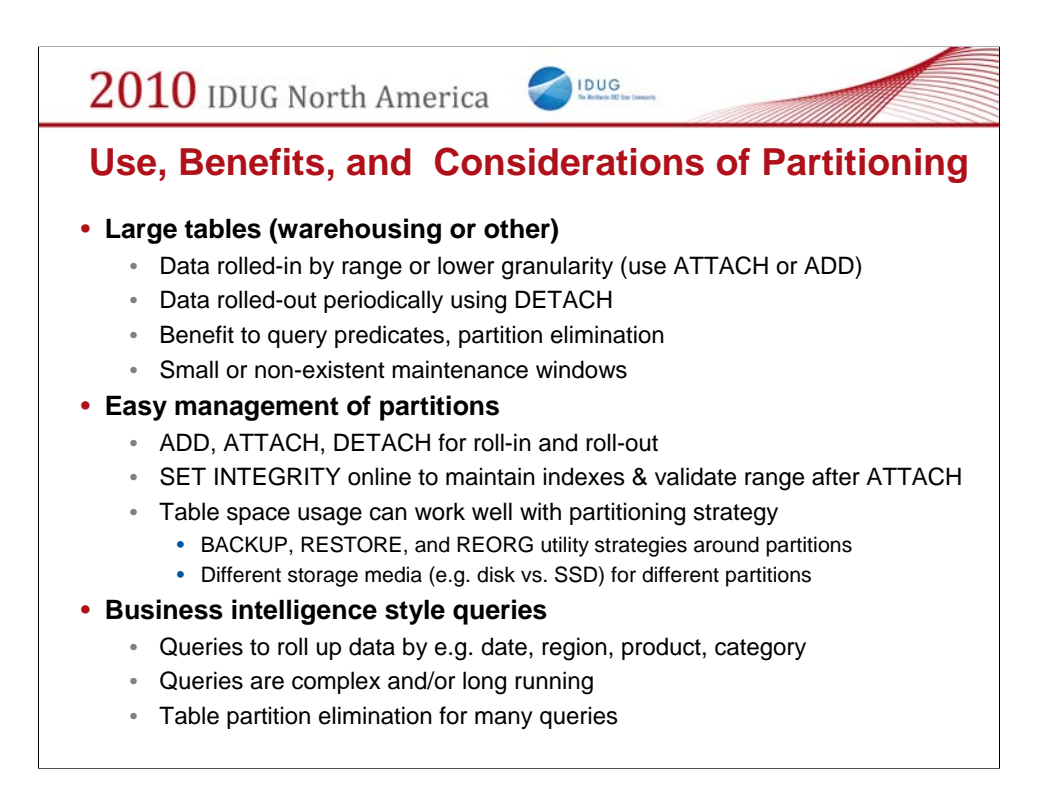

Set the expectations for how the feature is intended to be used.

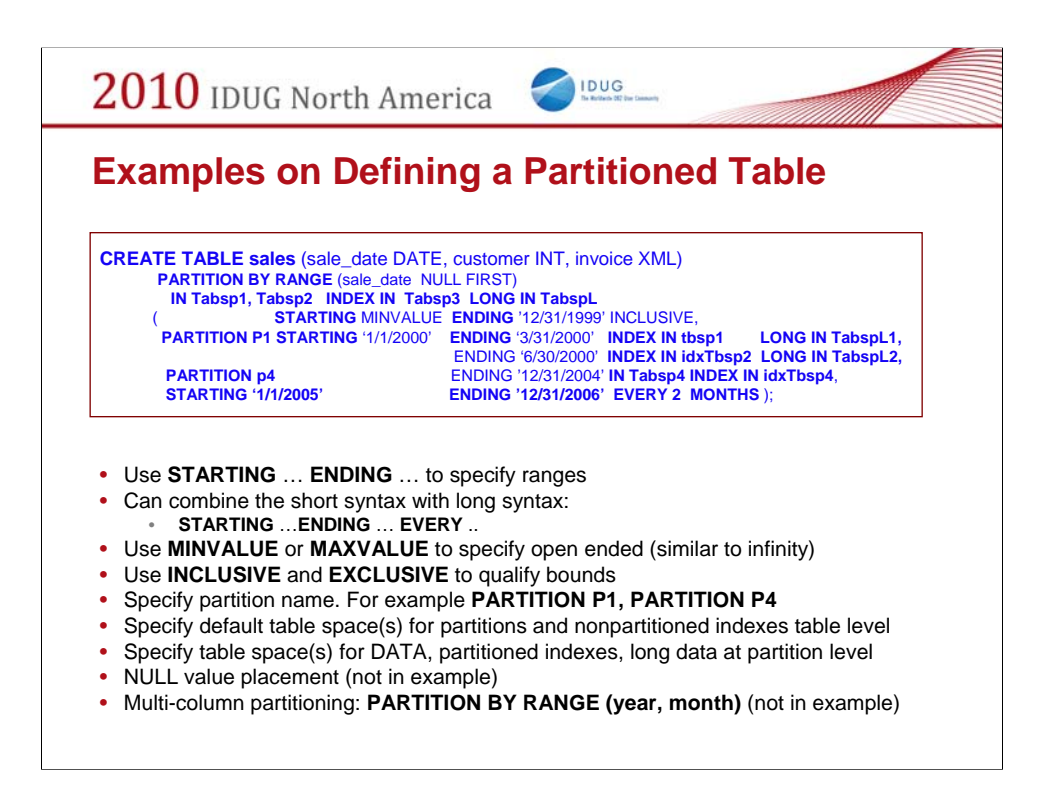

You can see many aspects of the syntax which enable you to specify things differently in different business application scenarios accordingly.

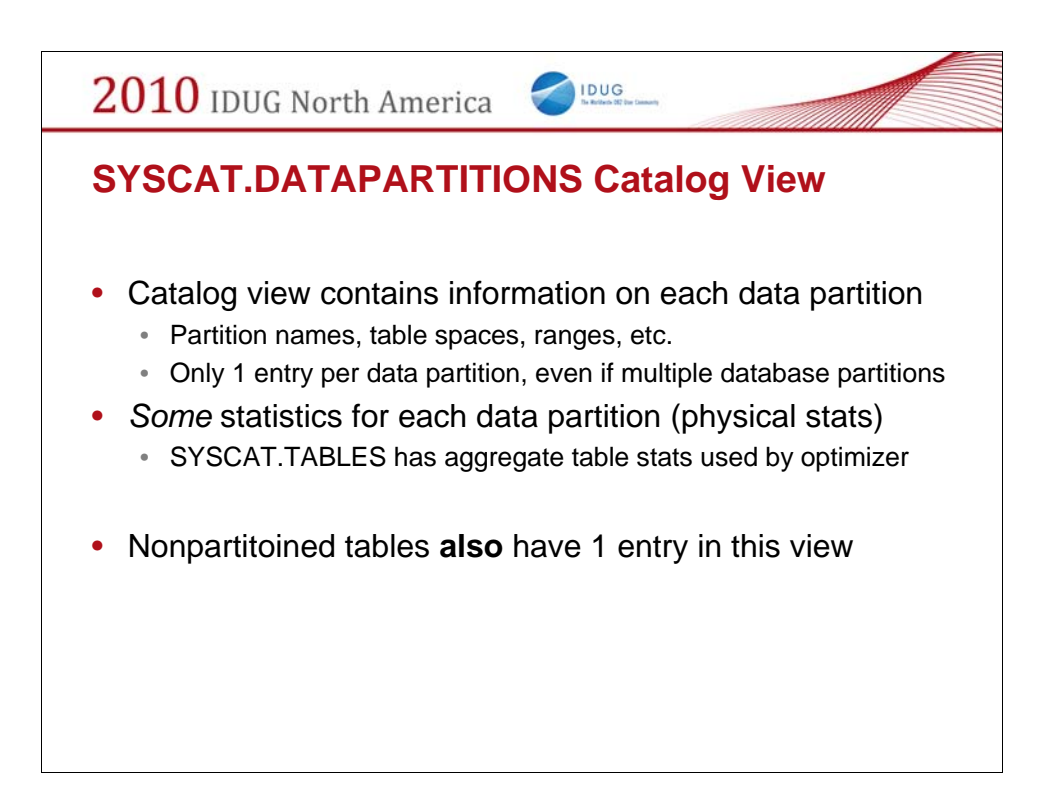

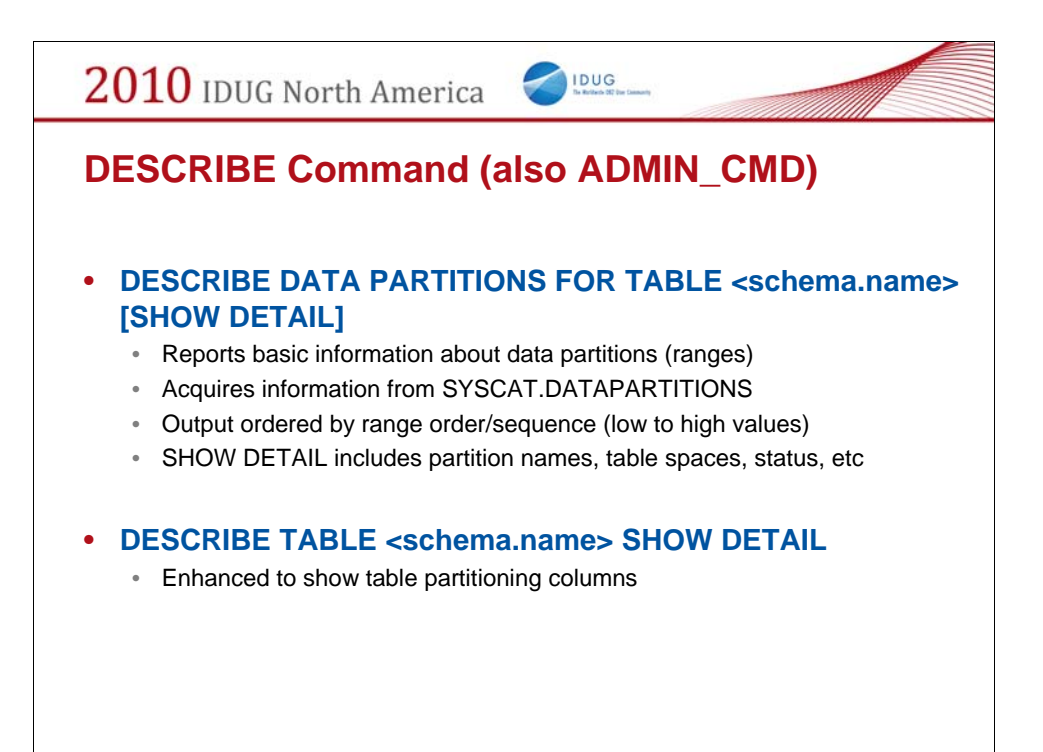

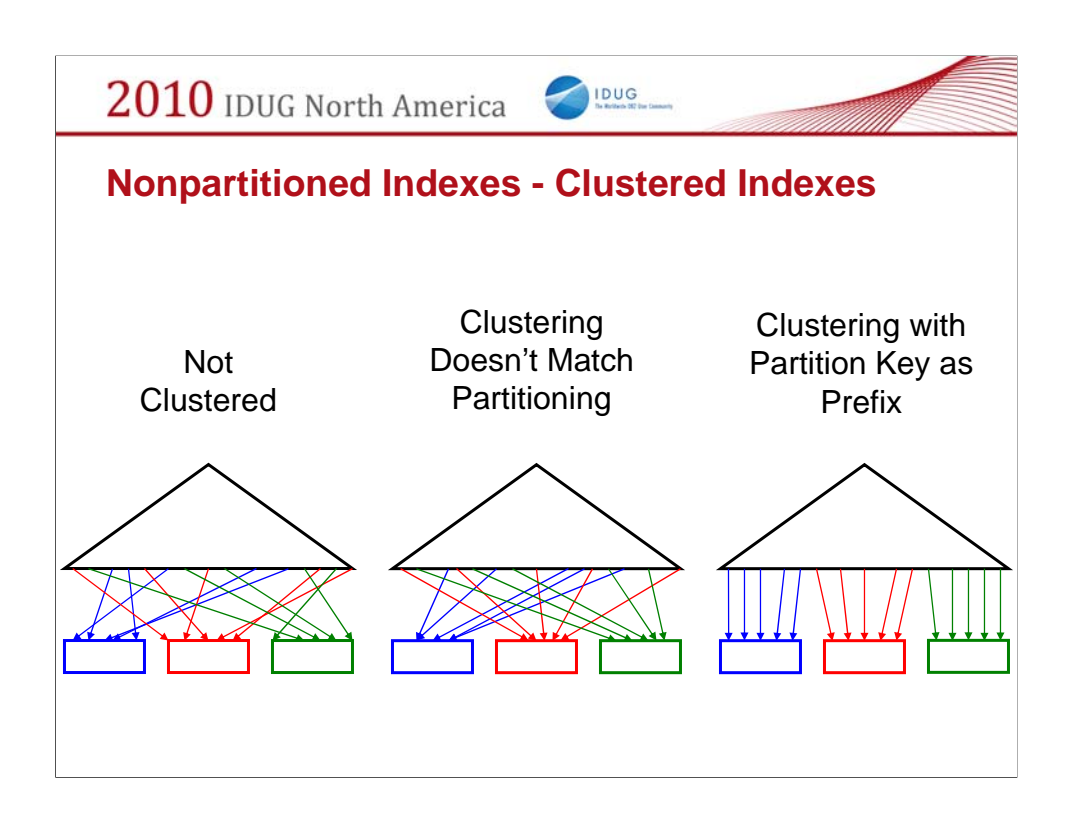

Optimal scans are achieved by making the clustering match the partitioning key (right hand picture)

Sometimes, there is good reason to cluster on some other key

This can still work well. Even when clustering doesn't match the partitioning key (middle picture) there is still plenty of benefit

- Within each partition, rows are in key order

- What the scan will see, is each fetch will come from a set of n pages in the buffer pool where n is number of partitions

Contrast with a scan of clustered index in a non-partitioned table, where all reads come from same page until it is consumed

- As long as there is room for n pages to stay in the buffer pool, this works pretty well

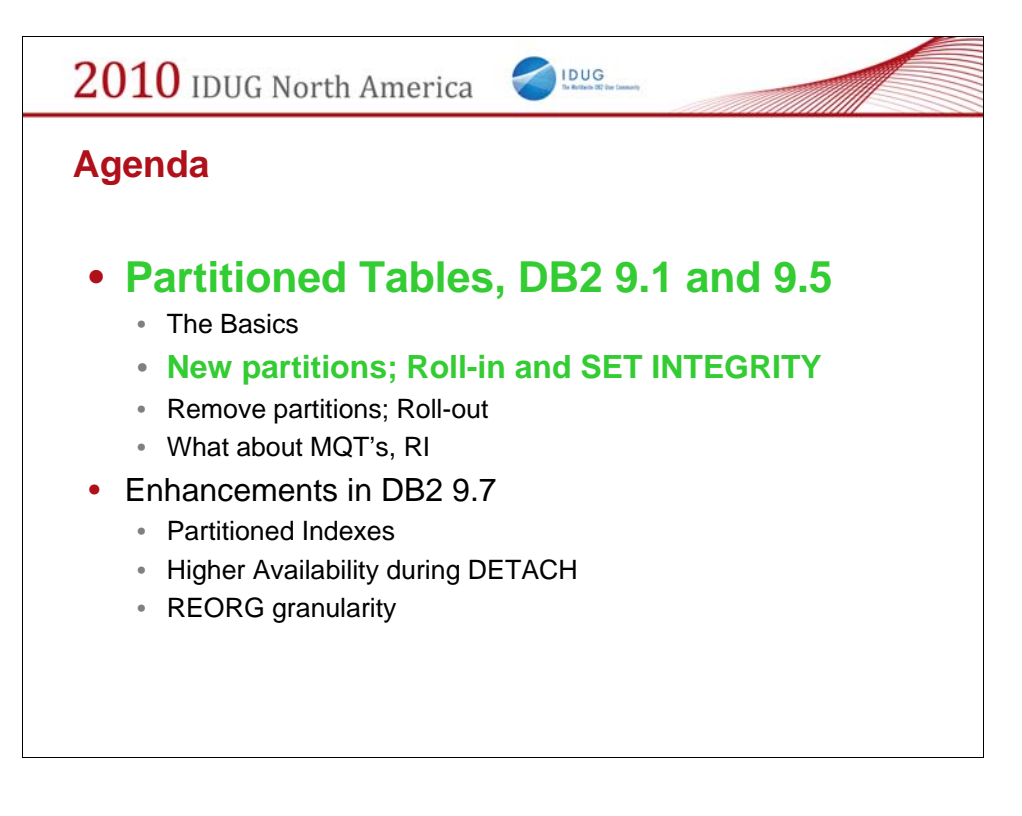

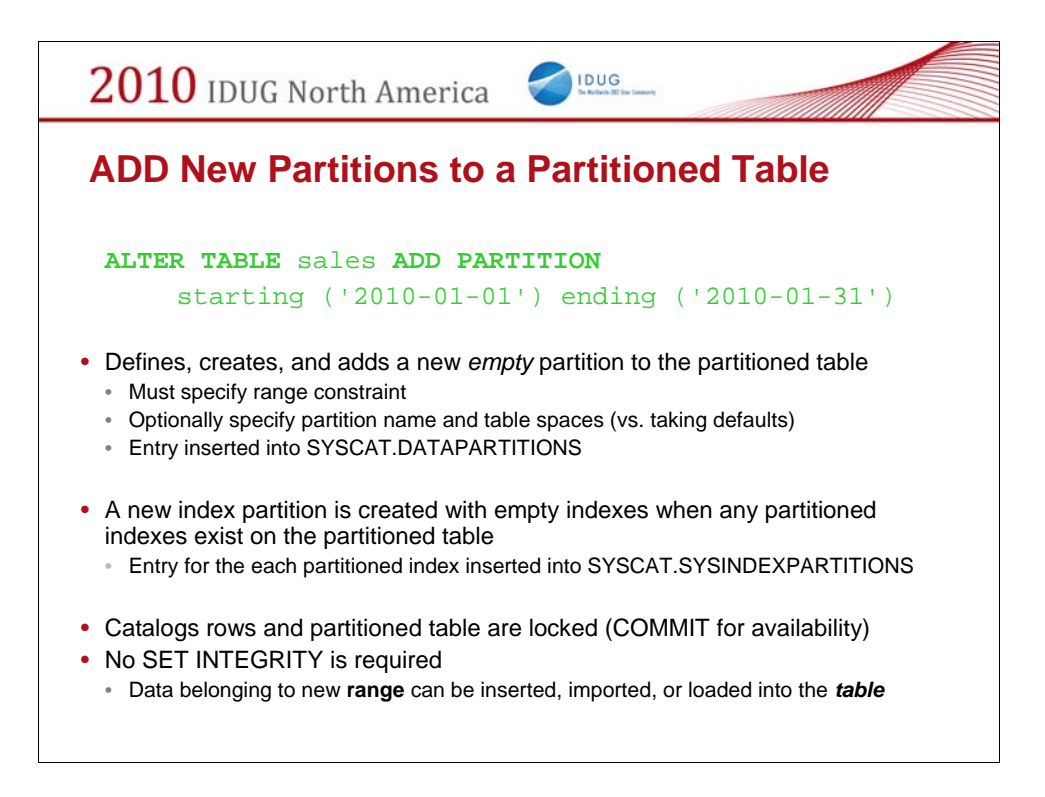

You can add empty partitions to a partitioned table using the ADD PARTITION option of the ALTER TABLE statement. Under the covers, a new table is created and logically made part of the partitioned table, updating the catalogs appropriately.

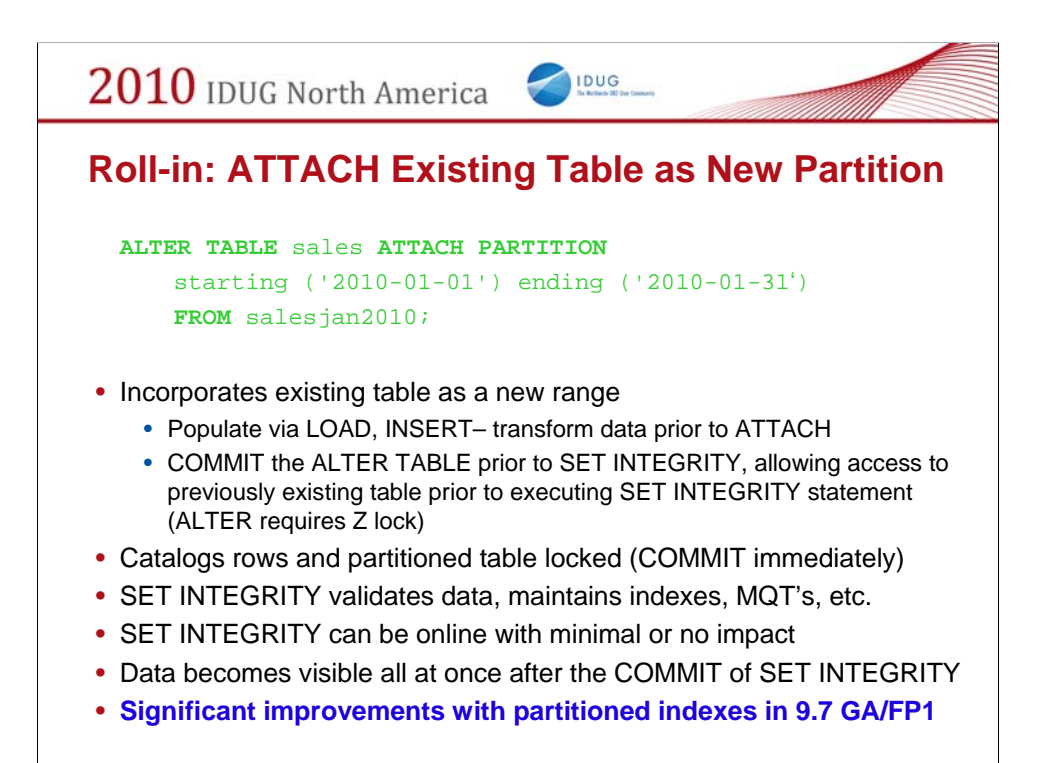

The most exciting feature within table partition is enhanced roll-in and roll-out. We have created two new operations to accomplish this.

ALTER TABLE ... ATTACH takes an existing table and incorporates it into a partitioned table as a new range. Authority required for ATTACH:

•For the target table:

•ALTER + INSERT •For the source table, one of the following: •SELECT (table) and DROPIN (schema), or … •CONTROL privilege, or … •SYSADM or DBADM authority

ALTER TABLE ... DETACH is the inverse operation. It takes one range of a partitioned table and splits it off as a stand alone table. Authority required for DETACH:

•For the source table:

•ALTER + SELECT + DELETE •For the target table, one of the following: •SYSADM or DBADM or … •CREATETAB (database) and USE (tablespace) as well as one of •IMPLICIT\_SCHEMA •CREATEIN

The key point about these operations is that there is no data movement. Internally, they are mostly just manipulating entries in the system catalogs. This means that the actual ATTACH or DETACH operations are very fast - on the order of a few seconds at most.

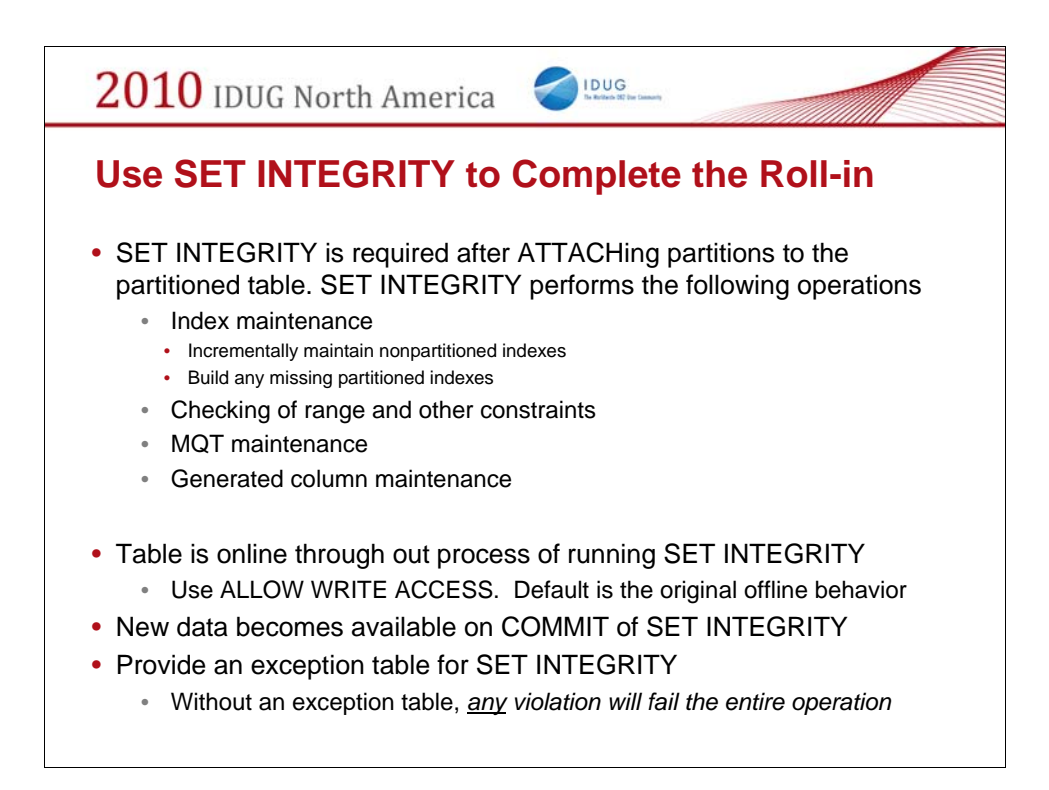

Without an exception table, any violation will fail the entire operation. Recommendation: provide an exception table for SET INTEGRITY

Example:

```
SET INTEGRITY FOR sales ALLOW WRITE ACCESS, 
sales_by_region ALLOW WRITE ACCESS
IMMEDIATE CHECKED INCREMENTAL
FOR EXCEPTION IN sales USE sales_ex;
```
# New behaviors specific to XML data with use of Exception Tables

When an exception table is specified, it stores rows that violate constraints in the tables being checked. The table is taken out of set integrity pending state even if errors are detected. A warning message to indicate that one or more rows have been moved to the exception table is returned (SQLSTATE 01603).

The rows are moved out of the target table and into the exception table via DELETE and INSERT

**A new constraint violation type code 'X' in the message column of the exception table is introduced for SET INTEGRITY to denote an XML values index violation.**

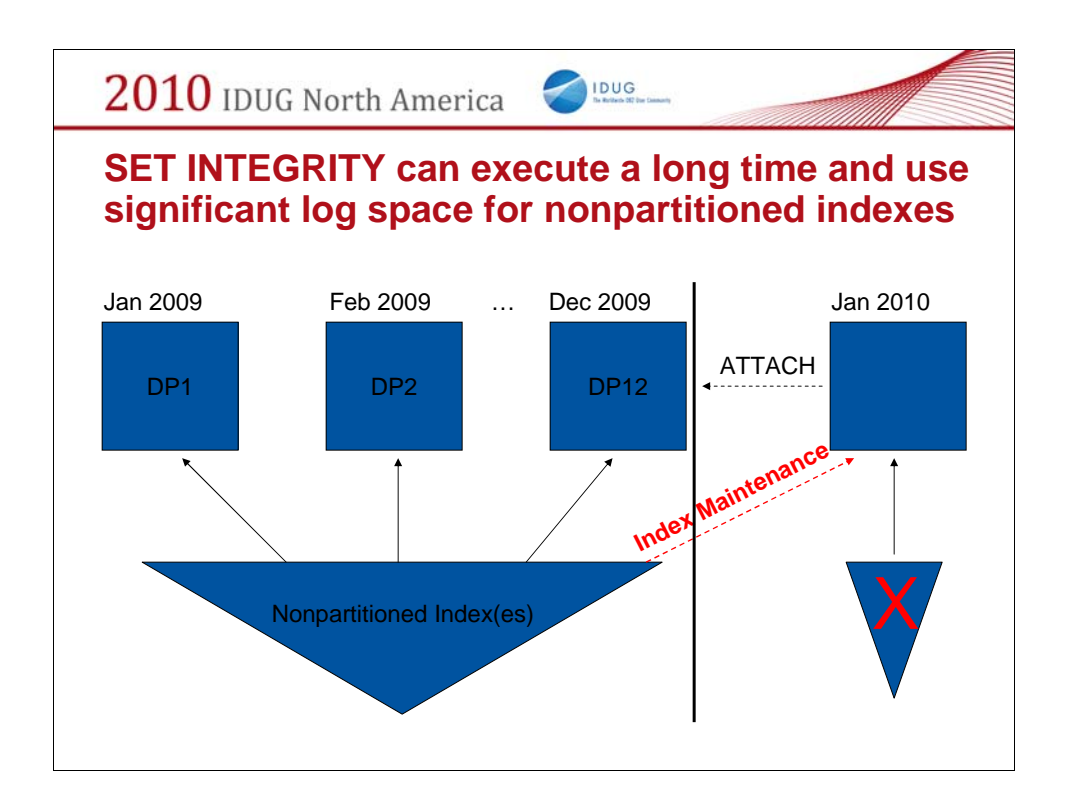

DP1 = Data Partition 1, …

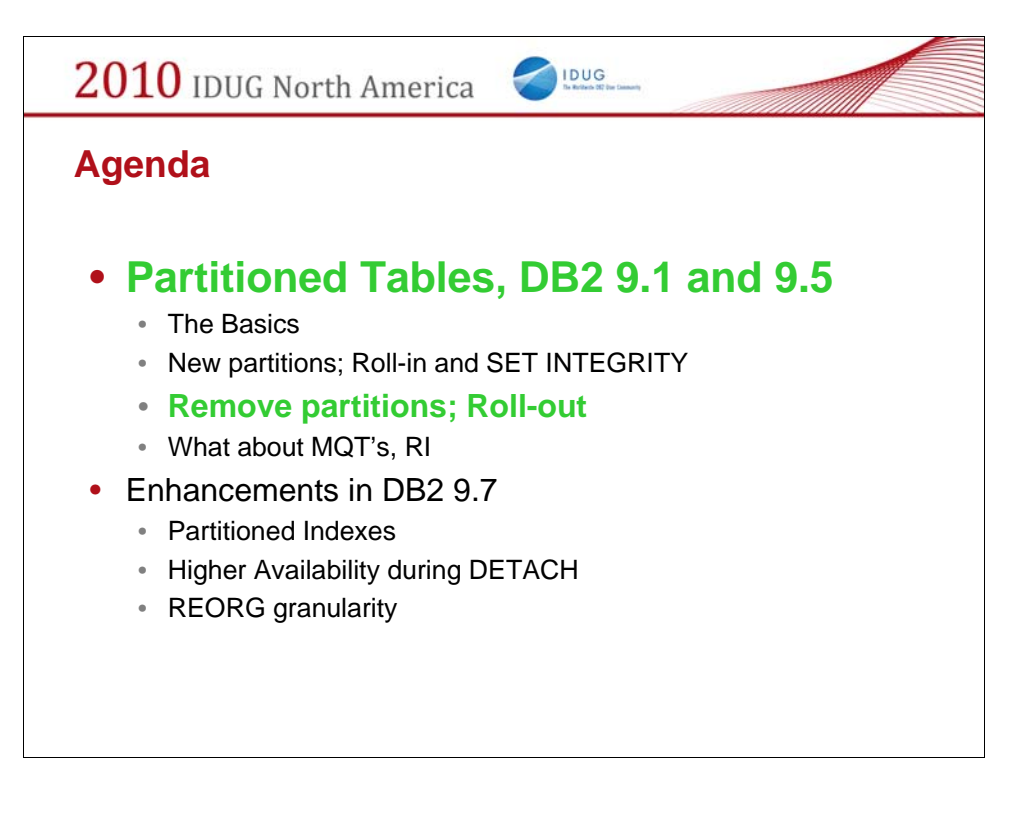

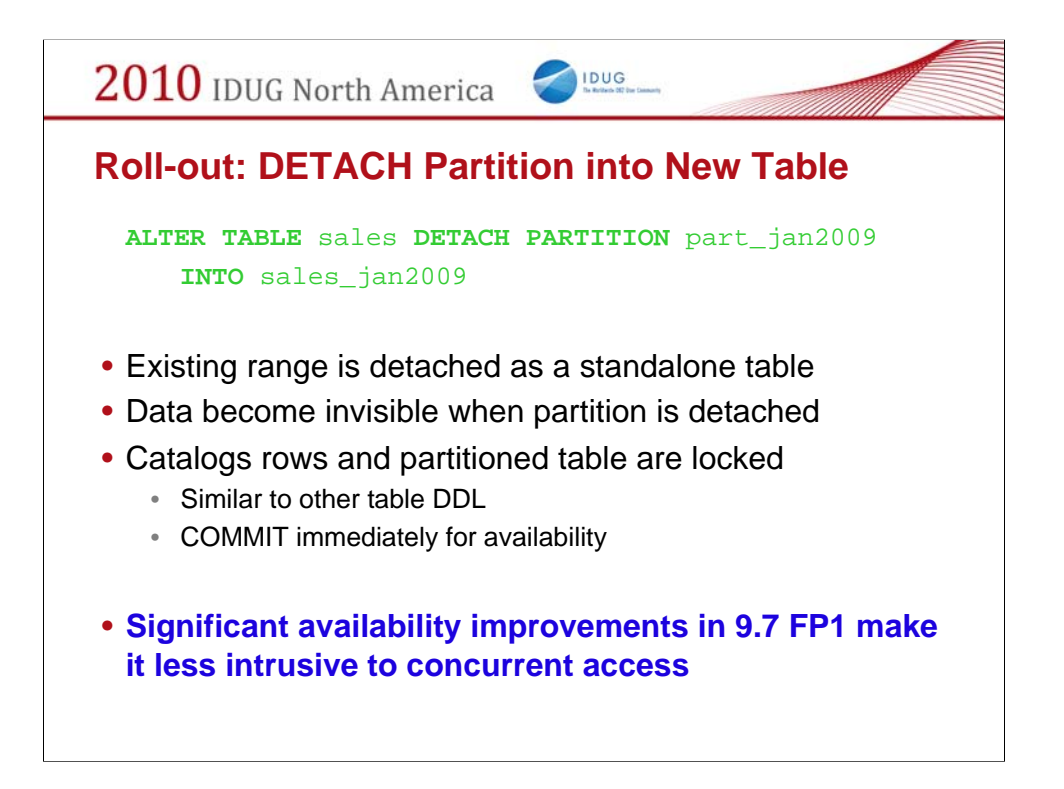

The most exciting feature within table partition is enhanced roll-in and roll-out. We have created two new operations to accomplish this.

ALTER TABLE ... ATTACH takes an existing table and incorporates it into a partitioned table as a new range. Authority required for ATTACH:

•For the target table:

•ALTER + INSERT •For the source table, one of the following: •SELECT (table) and DROPIN (schema), or … •CONTROL privilege, or … •SYSADM or DBADM authority

ALTER TABLE ... DETACH is the inverse operation. It takes one range of a partitioned table and splits it off as a stand alone table. Authority required for DETACH:

•For the source table:

•ALTER + SELECT + DELETE •For the target table, one of the following: •SYSADM or DBADM or … •CREATETAB (database) and USE (tablespace) as well as one of •IMPLICIT\_SCHEMA •CREATEIN

The key point about these operations is that there is no data movement. Internally, they are mostly just manipulating entries in the system catalogs. This means that the actual ATTACH or DETACH operations are very fast - on the order of a few seconds at most.

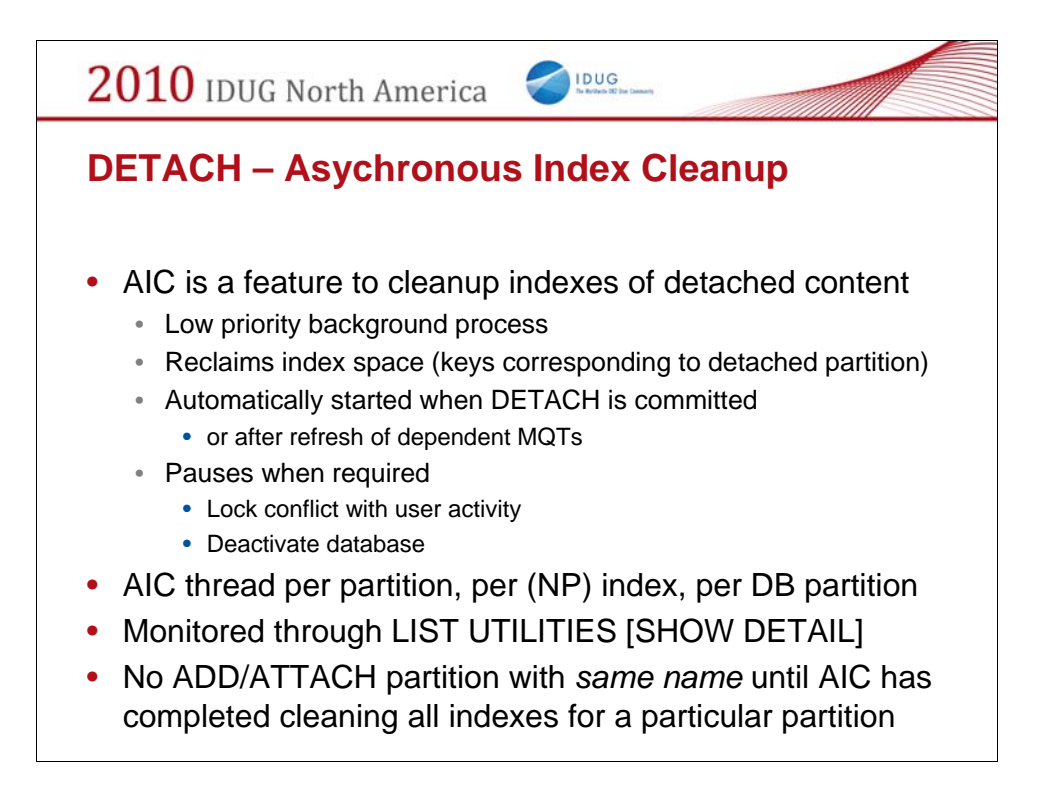

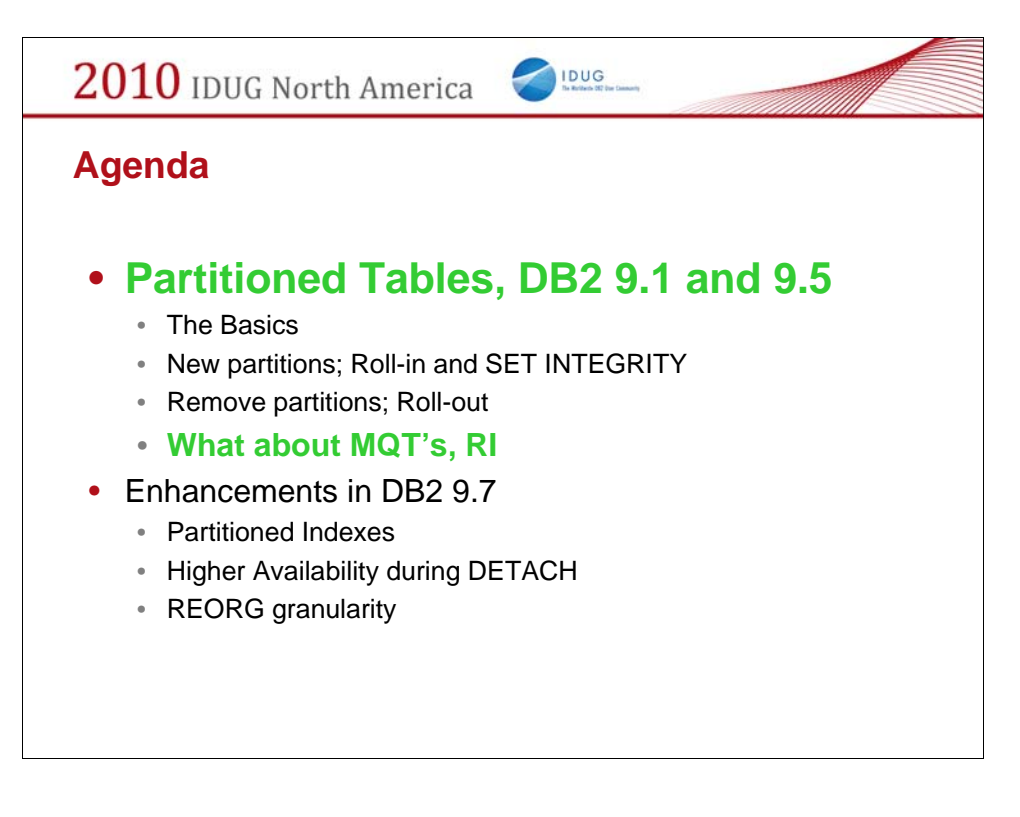

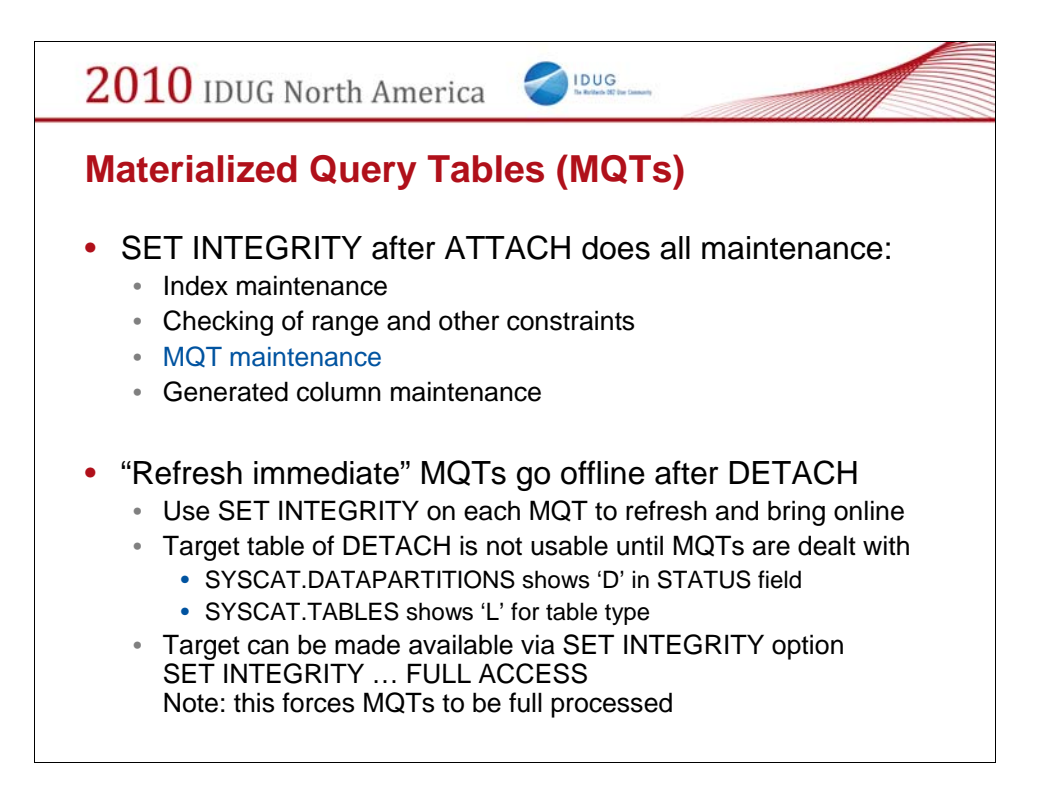

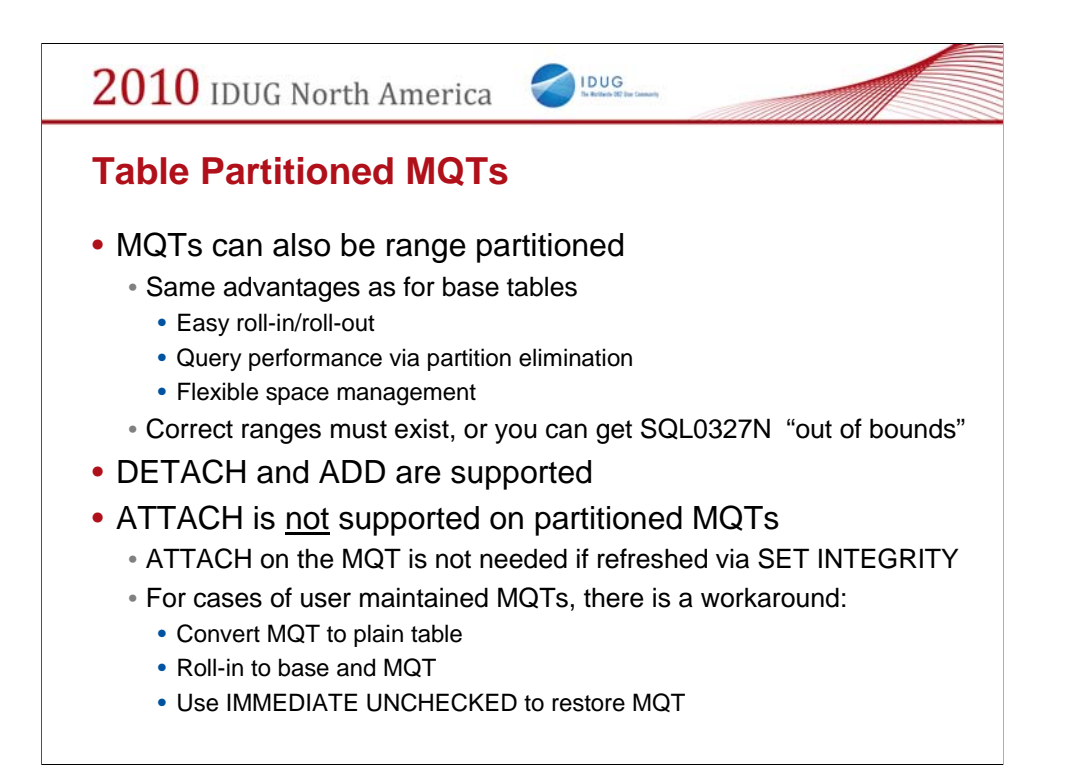

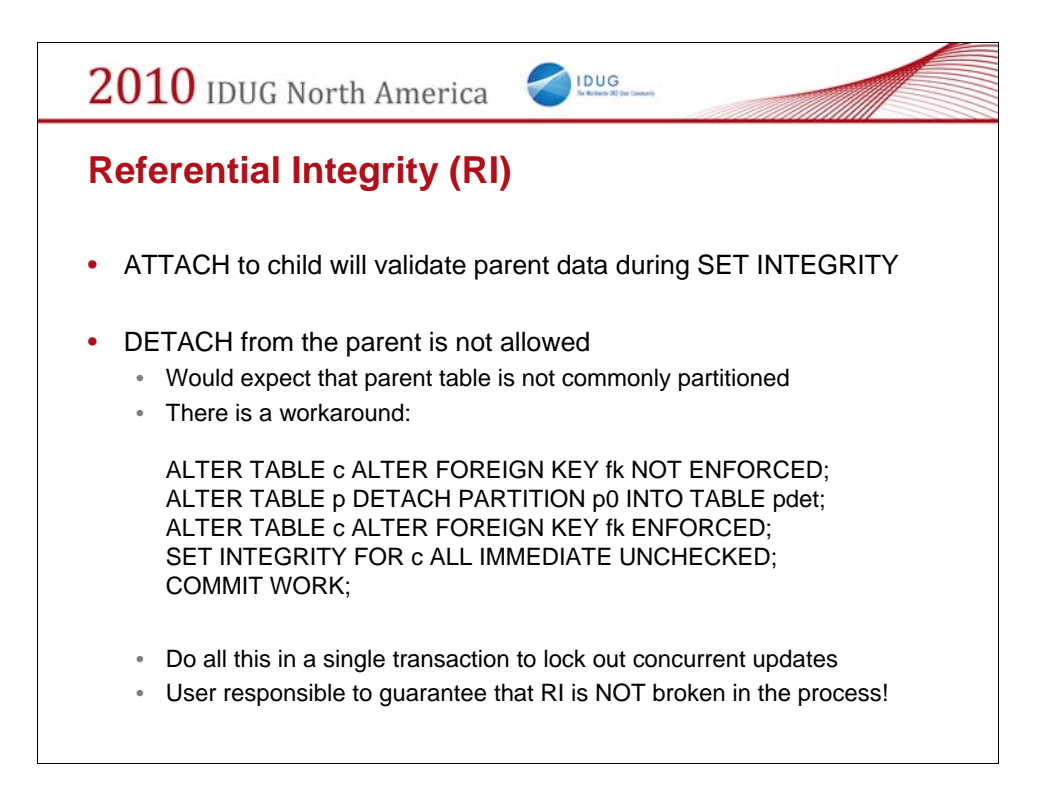

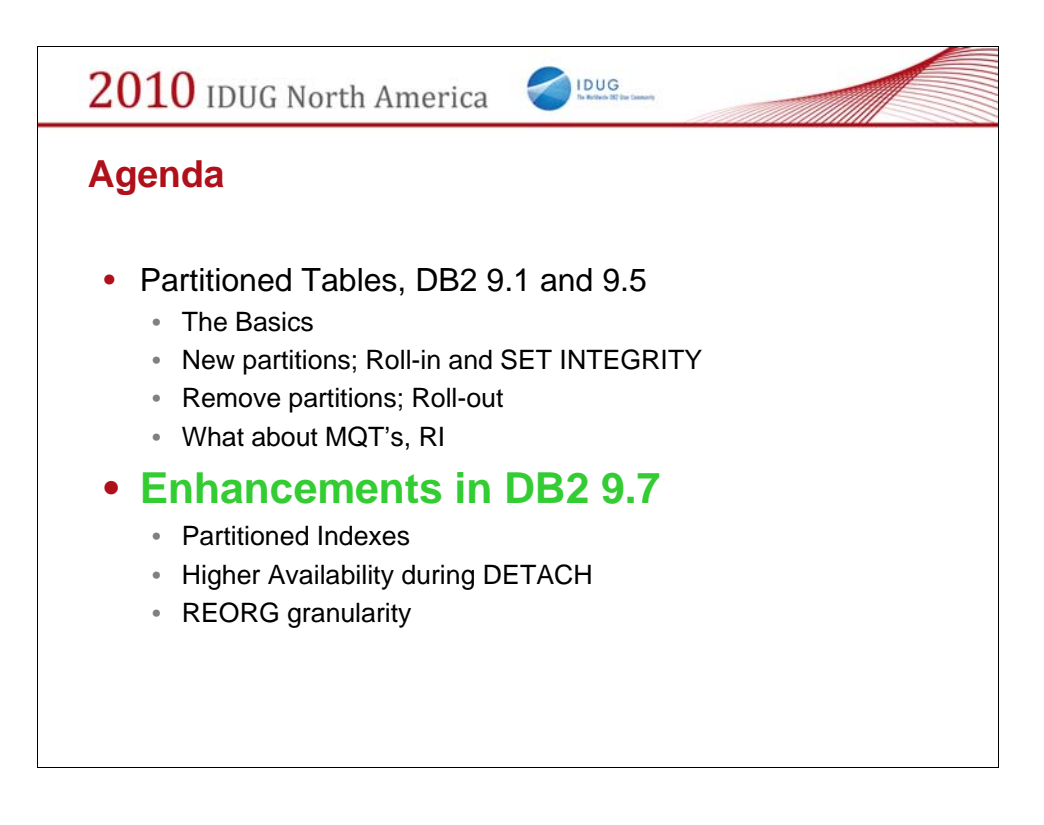

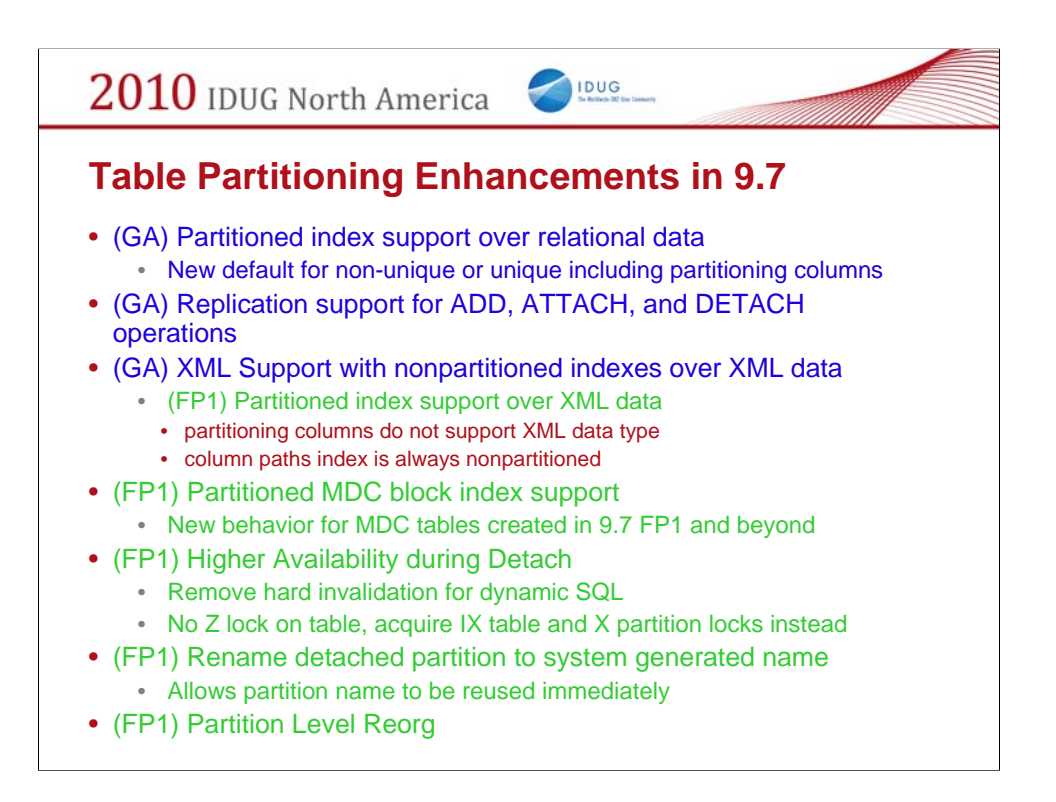

The table partitioning feature in DB2 9 provides a number of advantages, particularly to the data warehouse (DW) applications. DW systems will benefit from easier rollin/roll-out of data and better query execution performance. DW systems currently using union all views are particularly well suited to make use of table partitioning.

The table partitioning enhancements in DB2 9.7 include partitioned indexes, higher availability during DETACH, partition level reorganization support on both data and indexes, XML columns, etc.

Some of these enhancements are provided in DB2 9.7 GA, while most have been delivered as part of DB2 9.7 FP1.

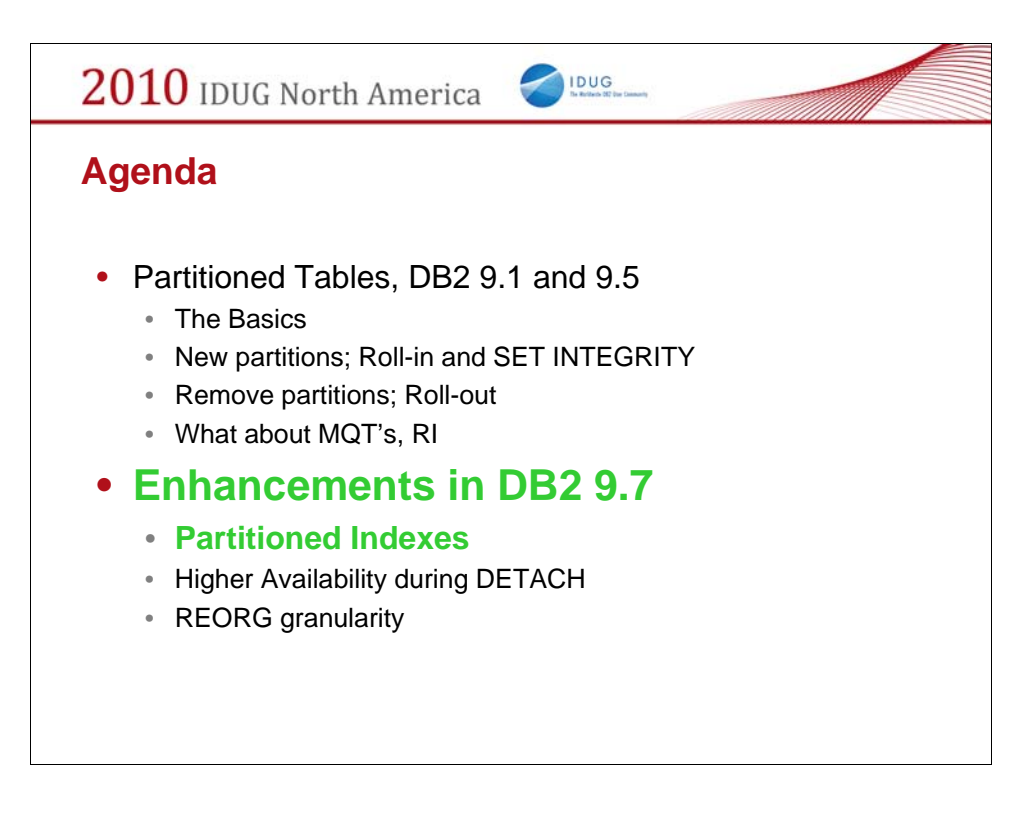

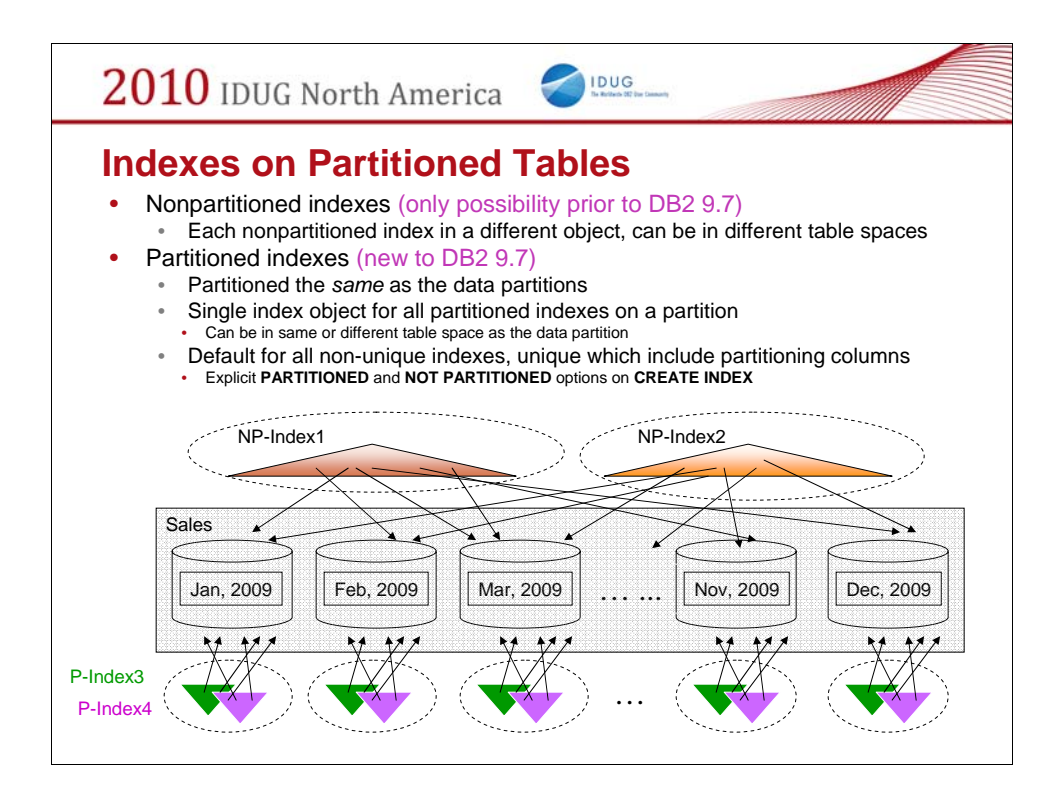

#### UNIQUE IDNEX:

A unique index (and therefore unique or primary key constraints being enforced using system generated unique indexes) cannot be partitioned unless the index key columns are a superset of the table partitioning key columns. That is, the columns specified for a unique key must include all the columns of the table partitioning key (SQLSTATE 42990).

#### DEFAULT:

When the table is partitioned and CREATE INDEX does not specify either PARTITIONED nor NOT PARTITIONED keywords CREATE INDEX will create a partitioned index by default unless:

1. an unique index is being created *and* the index key does not include all the table partitioning key columns

2. a spatial index is being created

Index over XML data:

User created partitioned indexes over XML data only supported in 9.7 FP1.

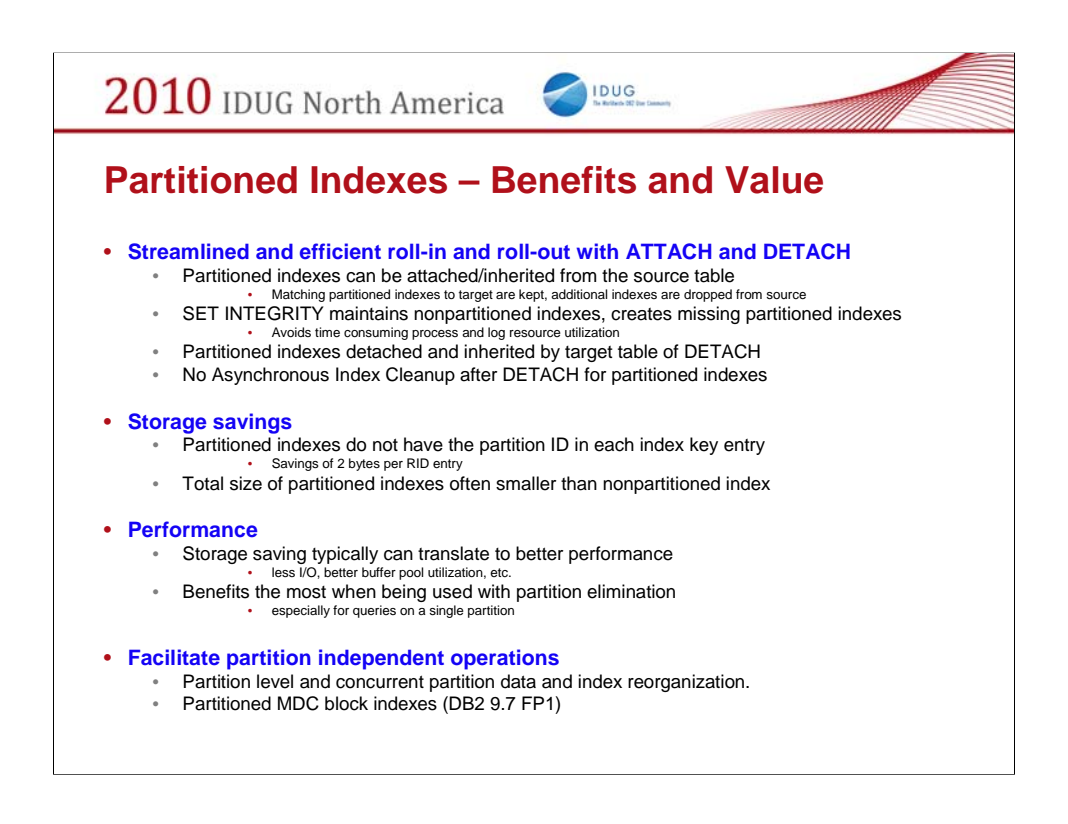

### Streamlined roll-in/roll-out with ATTACH/DETACH

Partitioned index can be attached along with the data

Partitioned index on the source can be kept and logically converted to the partitioned index on the newly ATTACHed partition.

Set Integrity doesn't need to maintain partitioned indexes

Strictly speaking, this is only true when the source table has all the indexes pre-created before ATTACH to match all the partitioned index on the target *(Best Practices).*

Partitioned index will be detached along with the data

In another word, they can be inherited by the target table of DETACH

No AIC is necessary after DETACH for partitioned indexes

The major drawbacks for partitioning indexes is it losts order for some queries when the partitioning column is not the leading column of index keys.

The indexes can not help the order requests in this case and extra sorts are required.

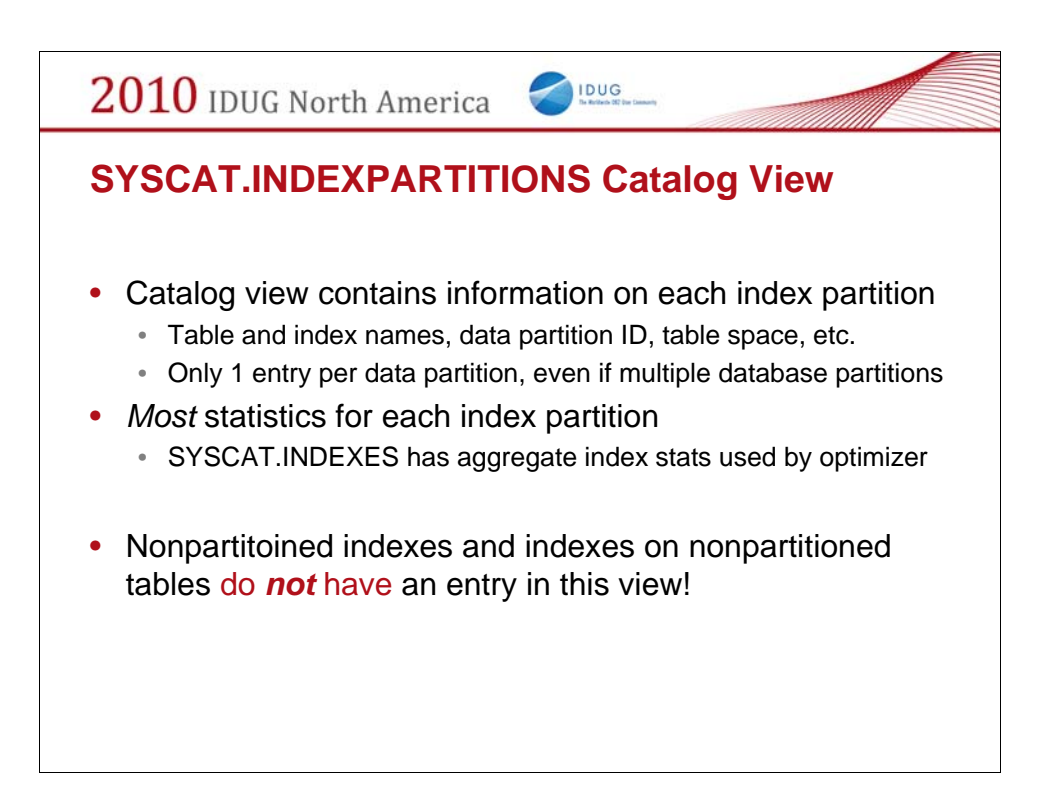

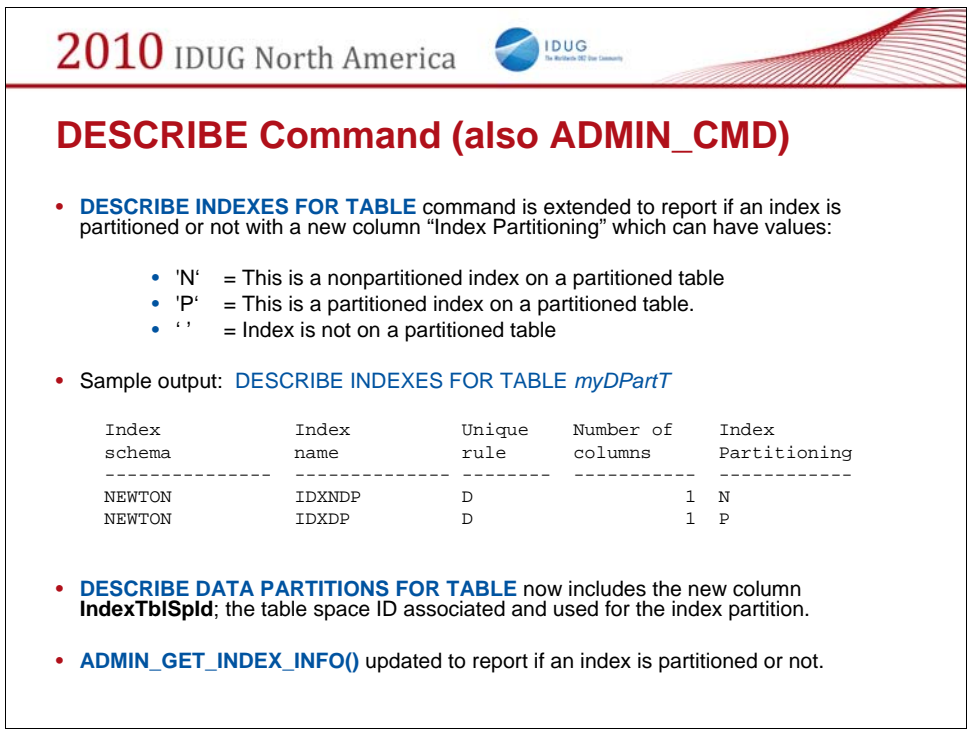

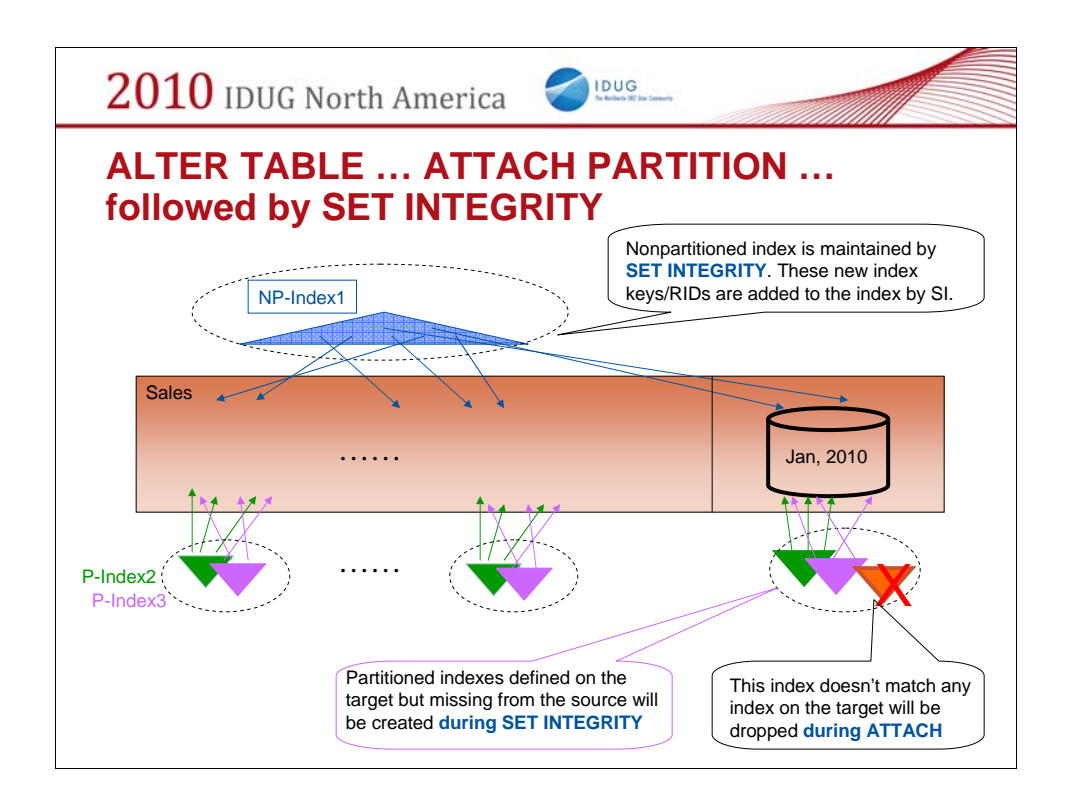

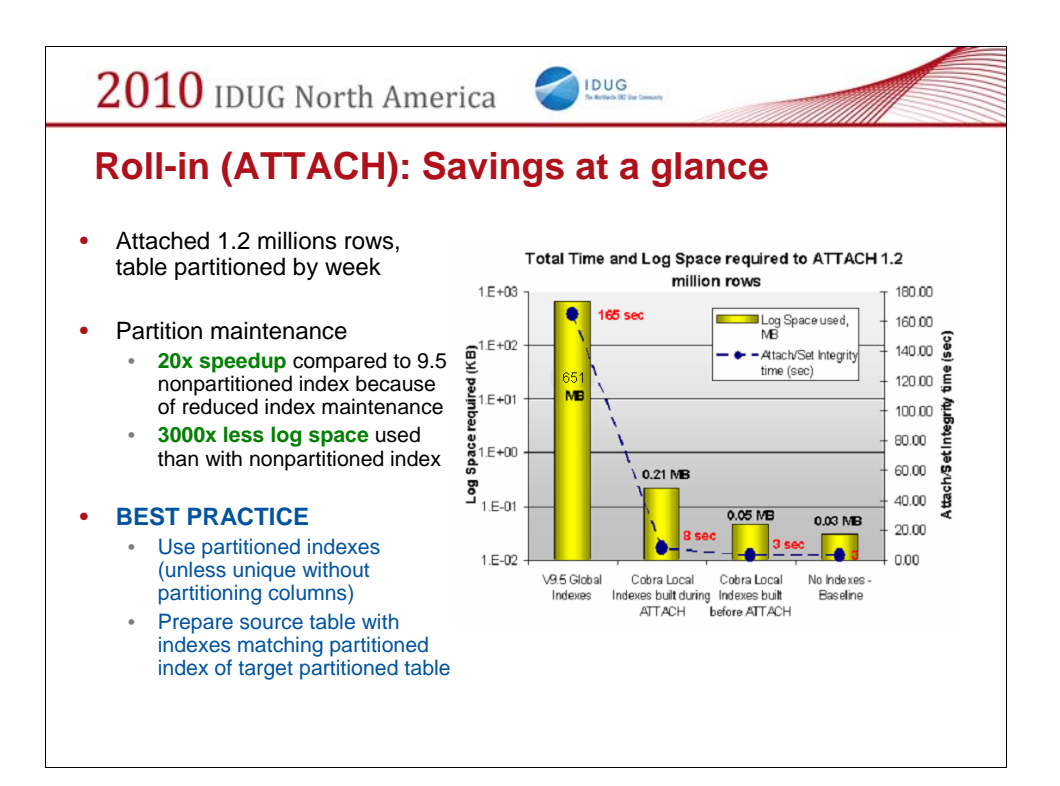

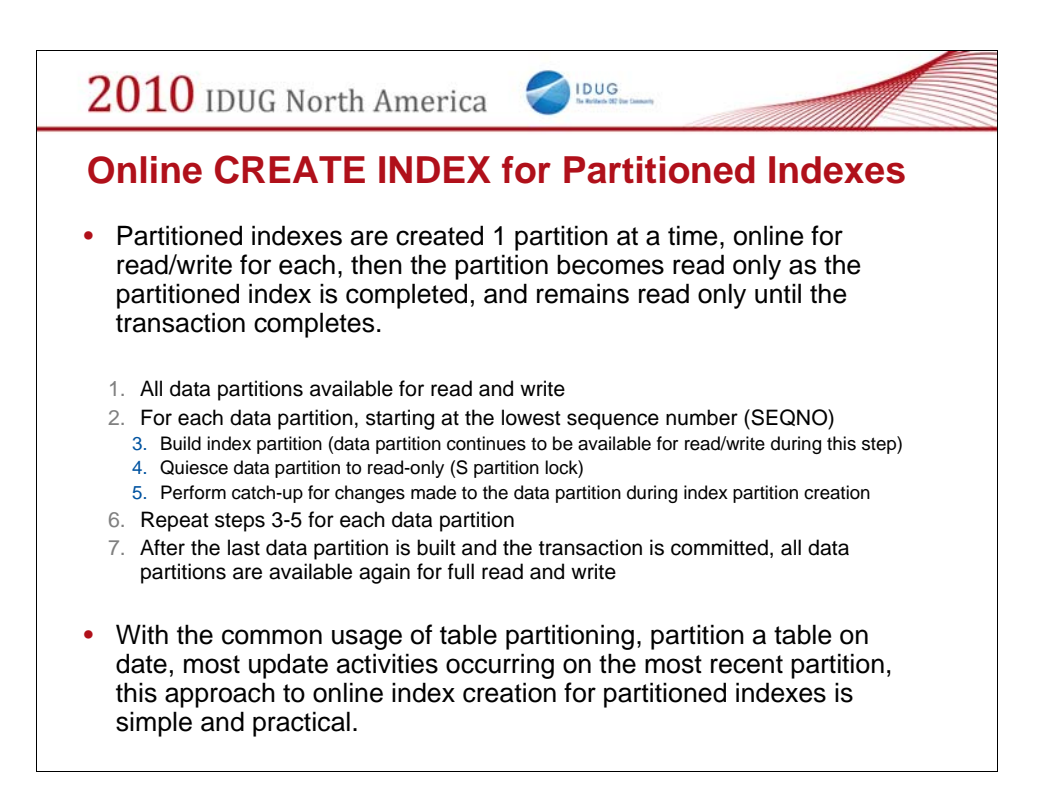

To be after slide 7 – benefits of partitioned indexes

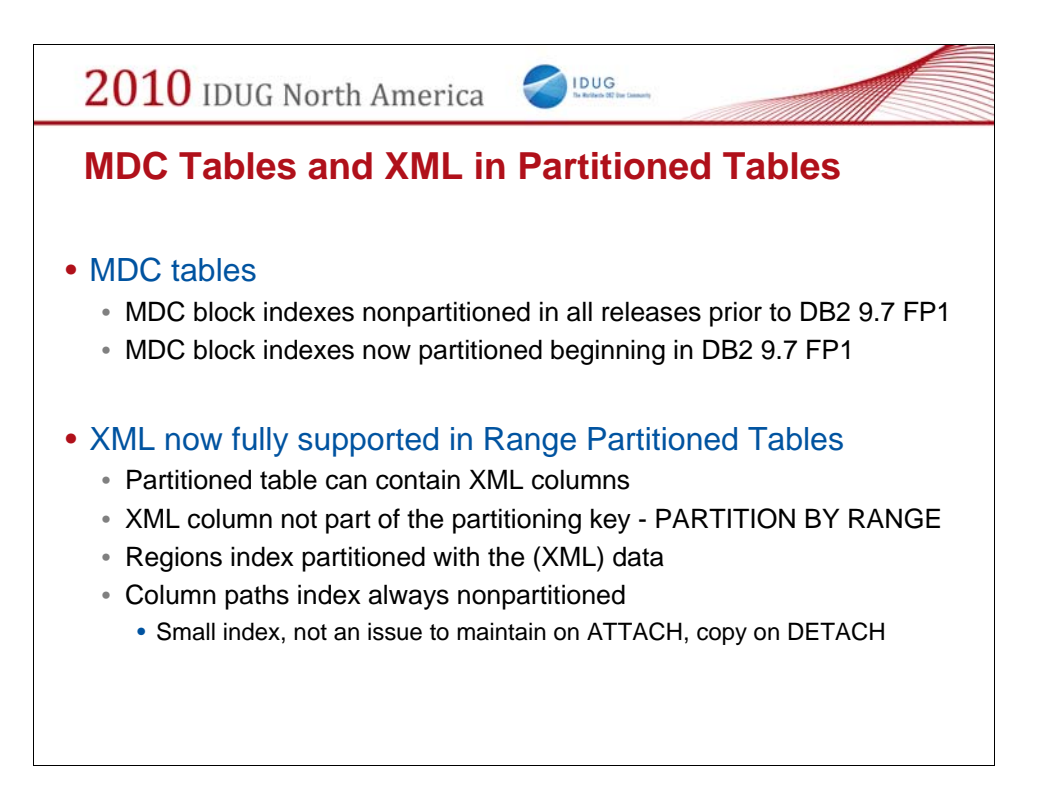

XML column is not allowed prior cobra. Including xml column in an MDC table definition resulting and error. We are not trying to cluster the XML data itself or make it XML column as part of the clustering key.

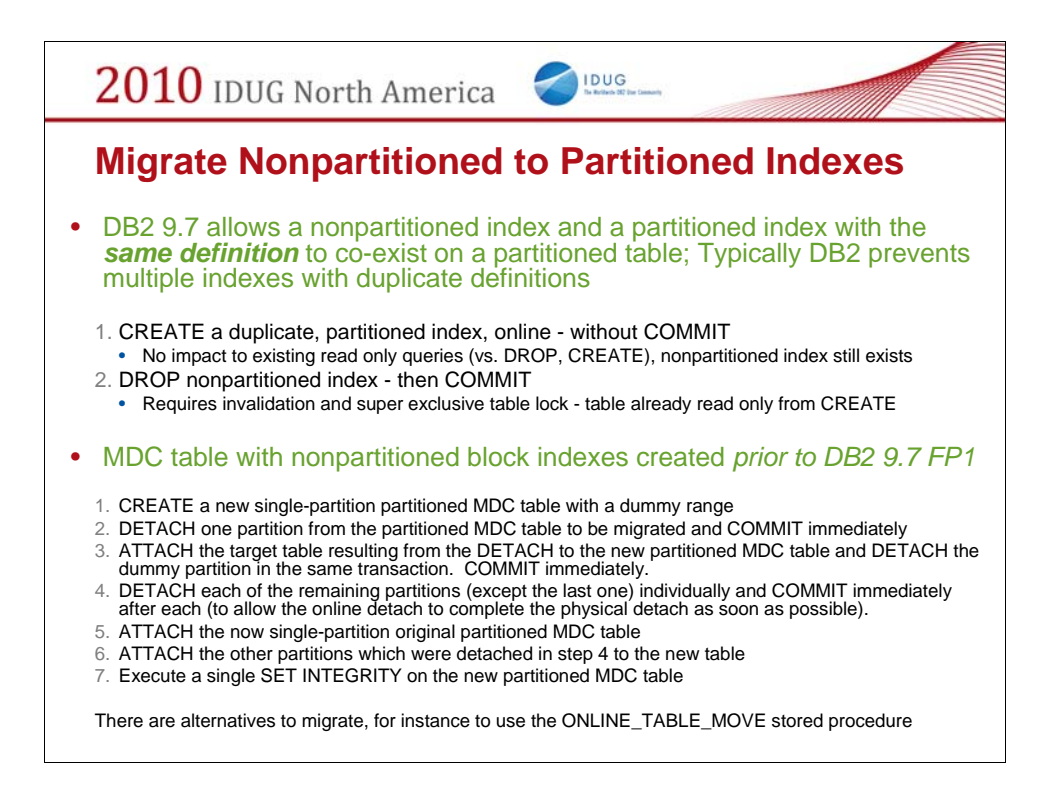

connect to mydb;

-- Assume I have a partitioned MDC from v97 GA or before;

-- the MDC block indexes are global;

-- one can simulate this by the internal variable to create global MDC block indexes

### -- db2set DB2\_INDEX\_DEFAULT=MDC\_BLOCK\_INDEXES\_NONPARTITIONED;

create table myOldT (i1 int, i2 int, i3 int) partition by range (i1) (starting 1 ending 10 every 2) organize by dimensions(i2, i3); insert into myOldT values (1, 2, 1),(3, 2, 2),(5, 2,3),(7,2,4),(9,2,5); commit;

-- Verify from the cat table, the mdc block indexes are global index  $db2$  => select  $*$  from sysindexes; select \* from sysindexes

TBSCHEMA TABNAME IDXSCHEMA INDNAME INDEXTYPE TBSPACEID IDXOBJID IID

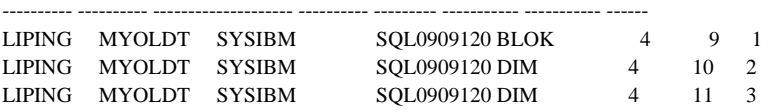

3 record(s) selected.

connect reset;

-- Now turn the default block index internal regirstry var off, so MDC block indexes will be partitioned db2set DB2\_INDEX\_DEFAULT=; db2stop; db2start;

connect to mydb;

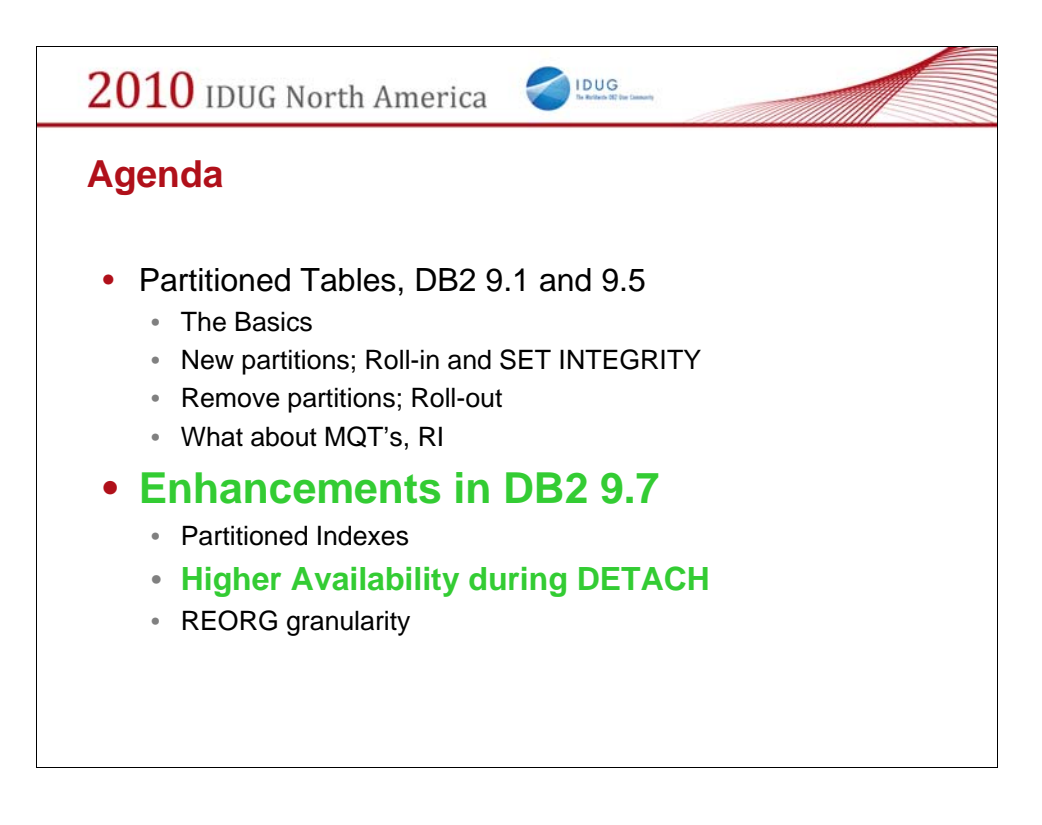

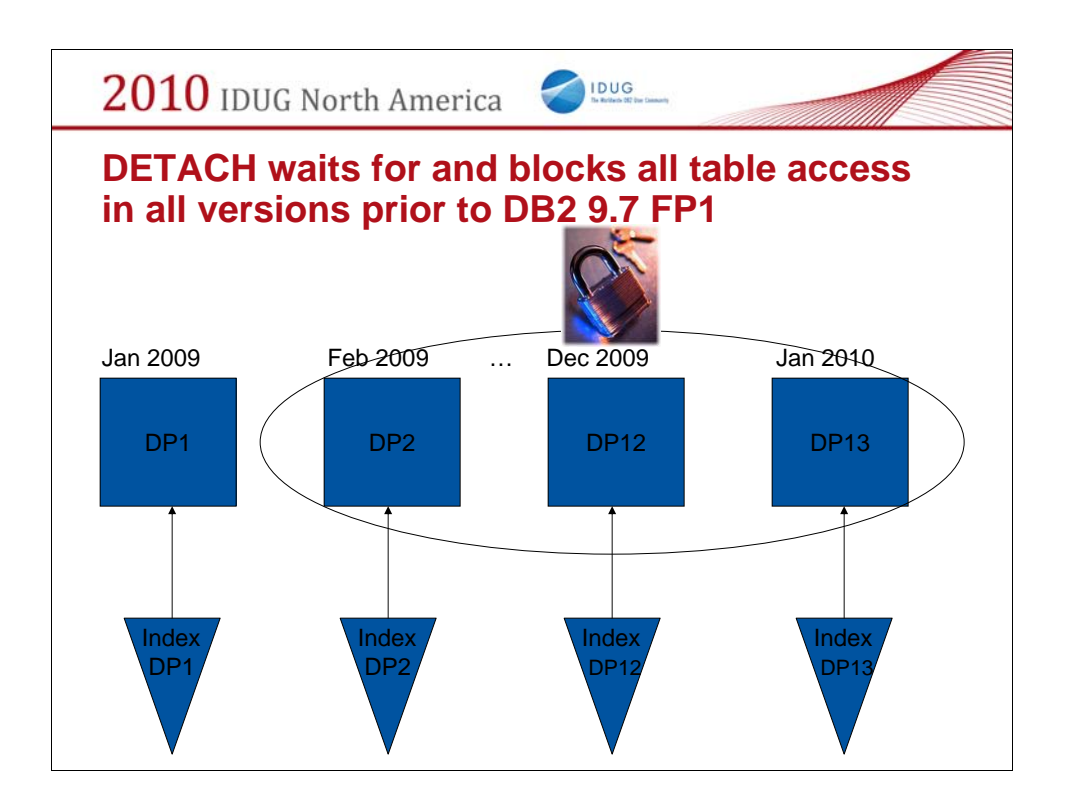

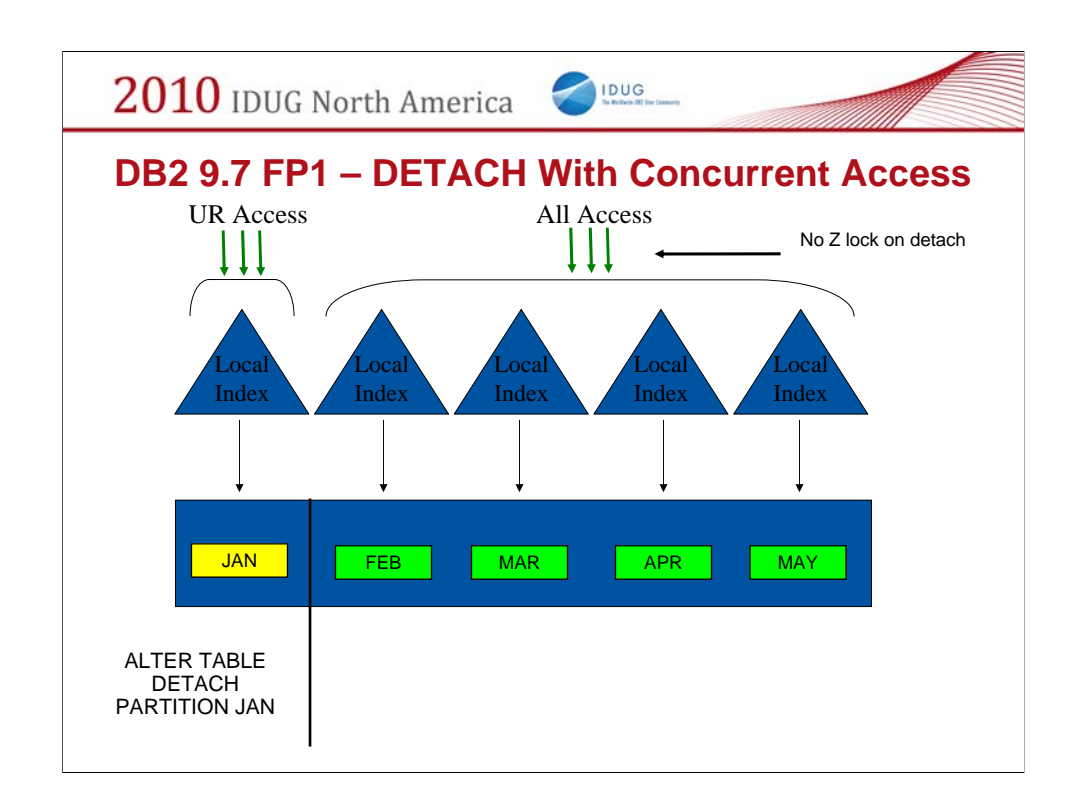

Detaching a partition turns that partition into it's own table. To attach a new partition you create a table with the same definition, load it with data and then ATTACH it to the partitioned table.

The detach and/or attach commands act virtually instantaneously. For nonpartitioned indexes (none shown in this example) on the table, index keys are physically removed asynchronously in the background. However, as part of the DETACH statement itself these index keys are logically removed (that is, an index scan will not see these keys). Similarly an attach occurs almost immediately and then the index keys for nonpartitioned indexes are added with the set integrity command. The SET INTEGRITY statement allows full read/write access to the previously existing partitions.

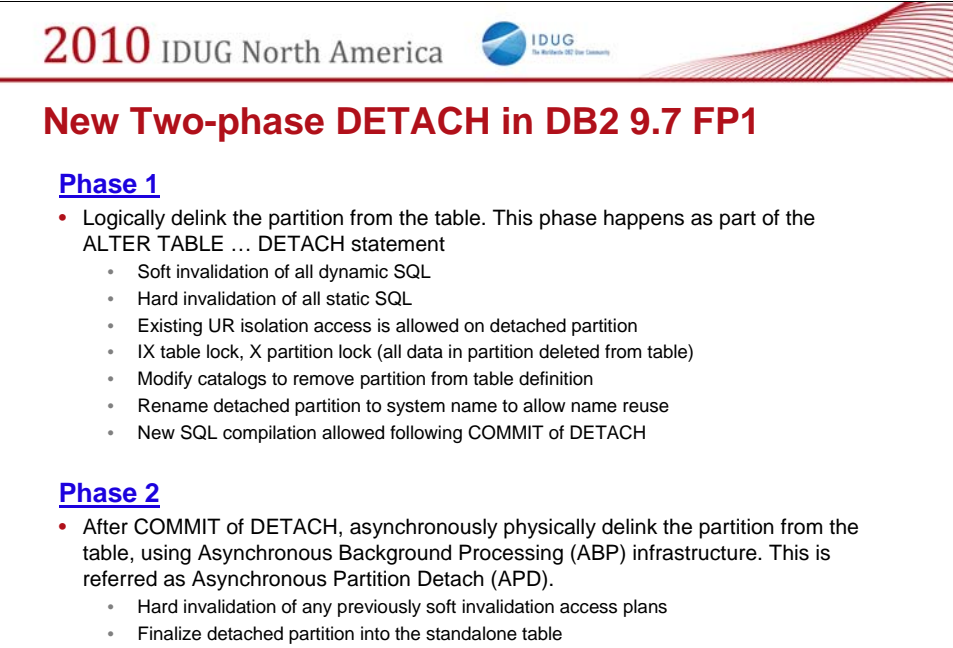

• Asynchronous Index Cleanup (AIC) on any nonpartitioned indexes

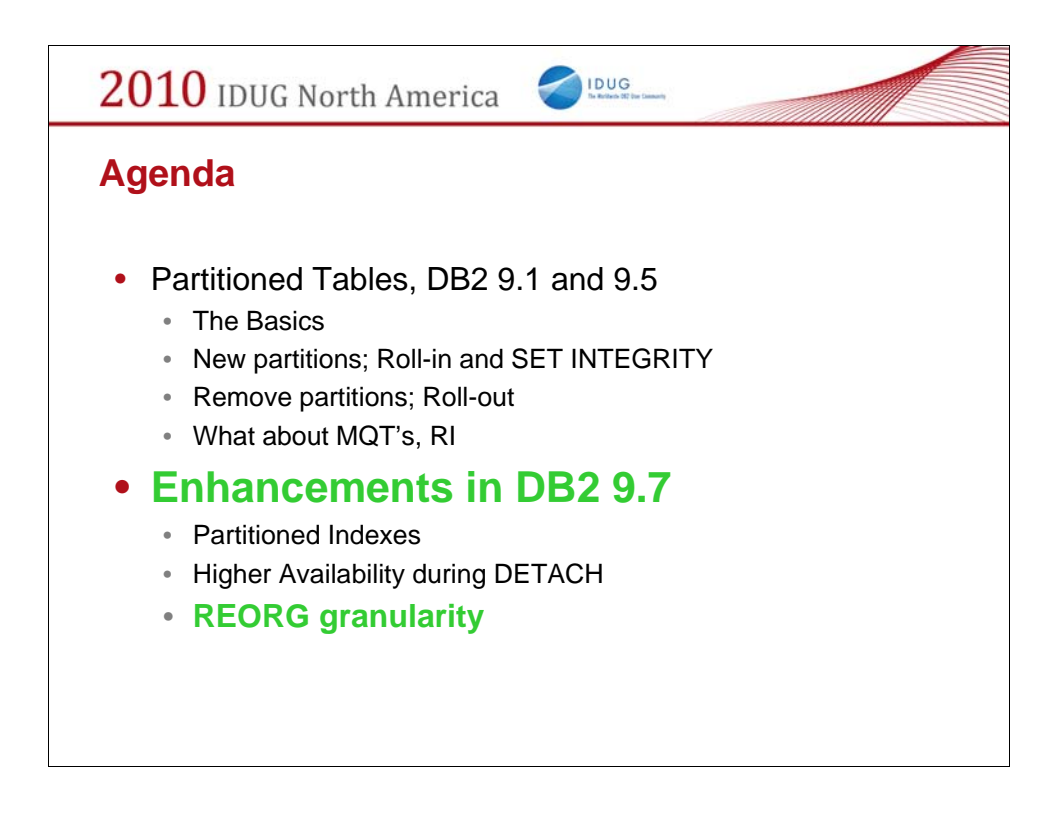

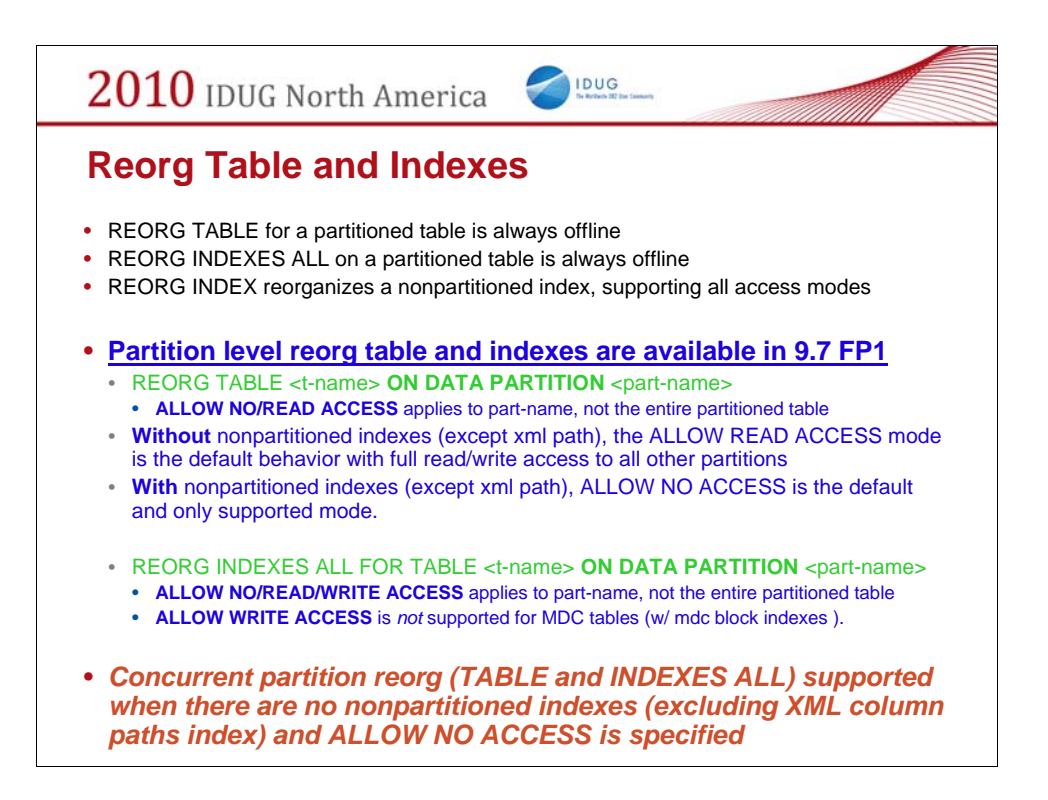

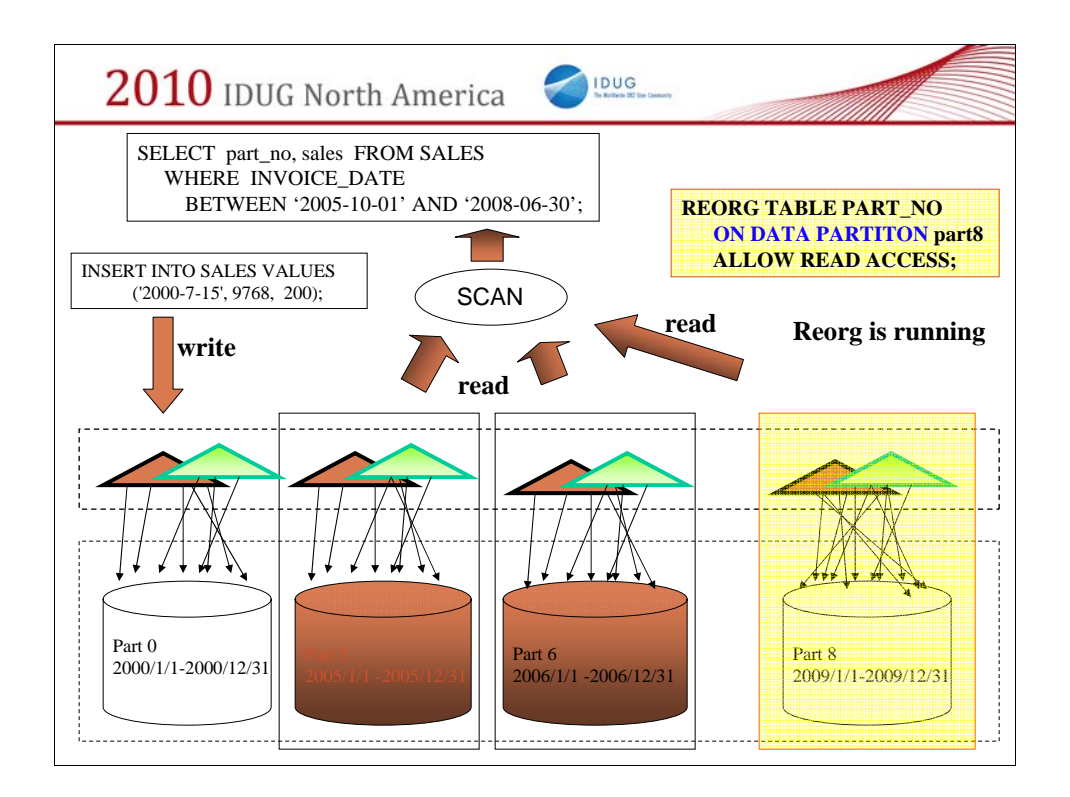

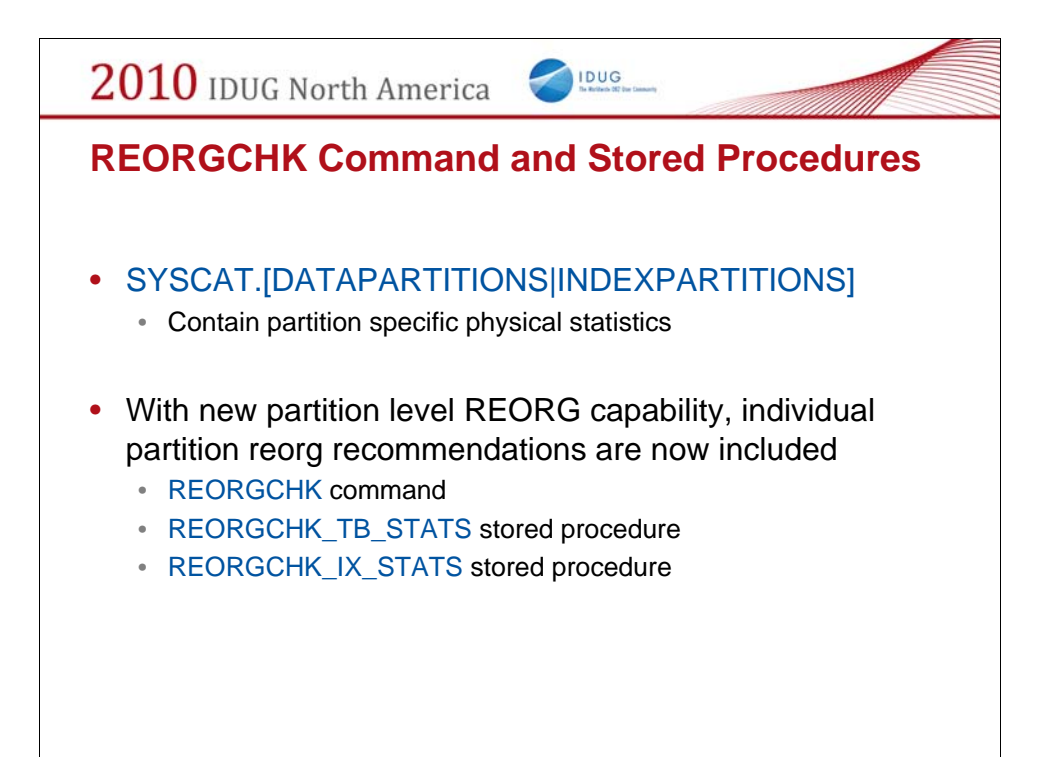

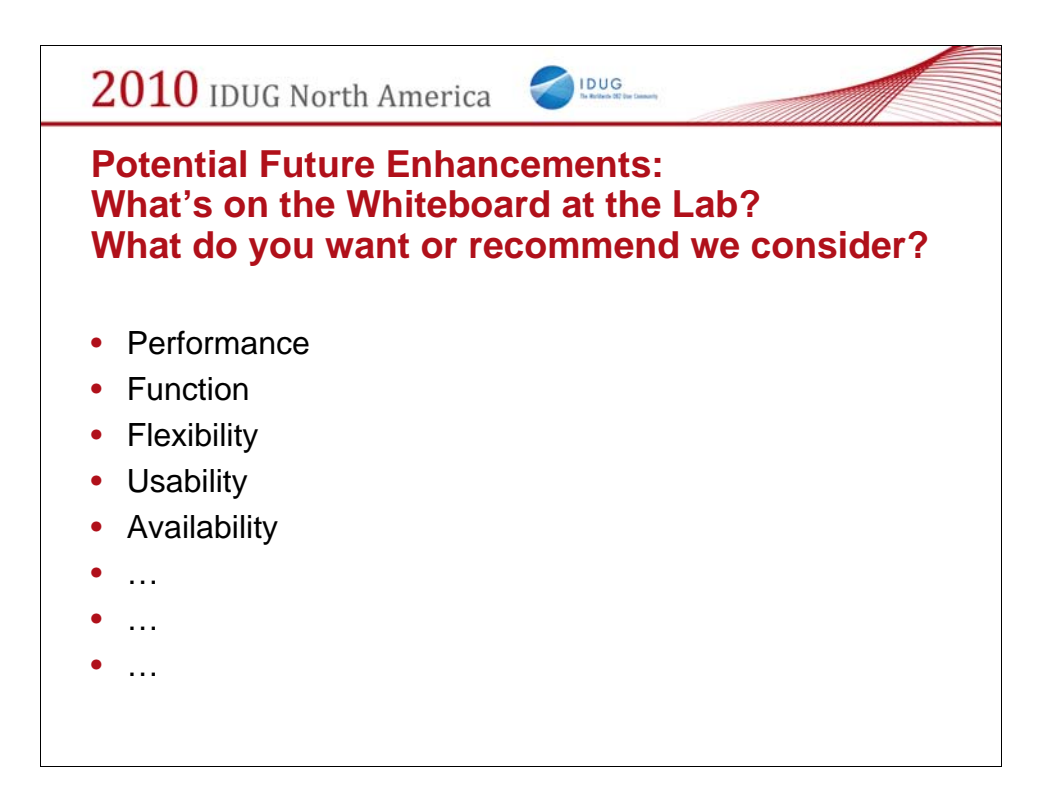

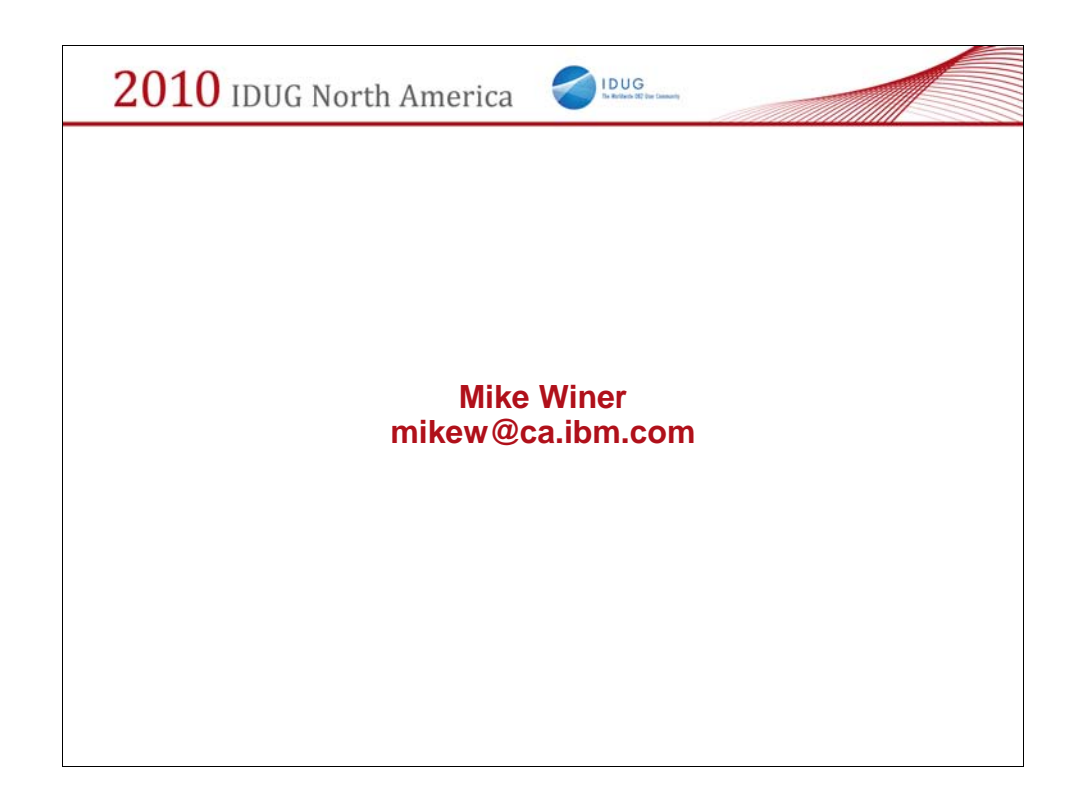

## Speaker Biography

Mike Winer is a Senior Technical Staff Member and Kernel Architect in DB2 for LUW. During his 17+ years experience in DB2, Mike has worked on a number of key DB2 components such as locking, logging, data and index management, recovery, and utilities. His experience in performance, development and database architecture, together with the implementation of numerous key features and capabilities in DB2 have established him in his current role as one of the lead architects in the DB2 team.

Most recently Mike has been an architect for Deep Compression, Currently Committed, Partitioned Indexes, Inline LOB, Reads on HADR Standby, among many others.

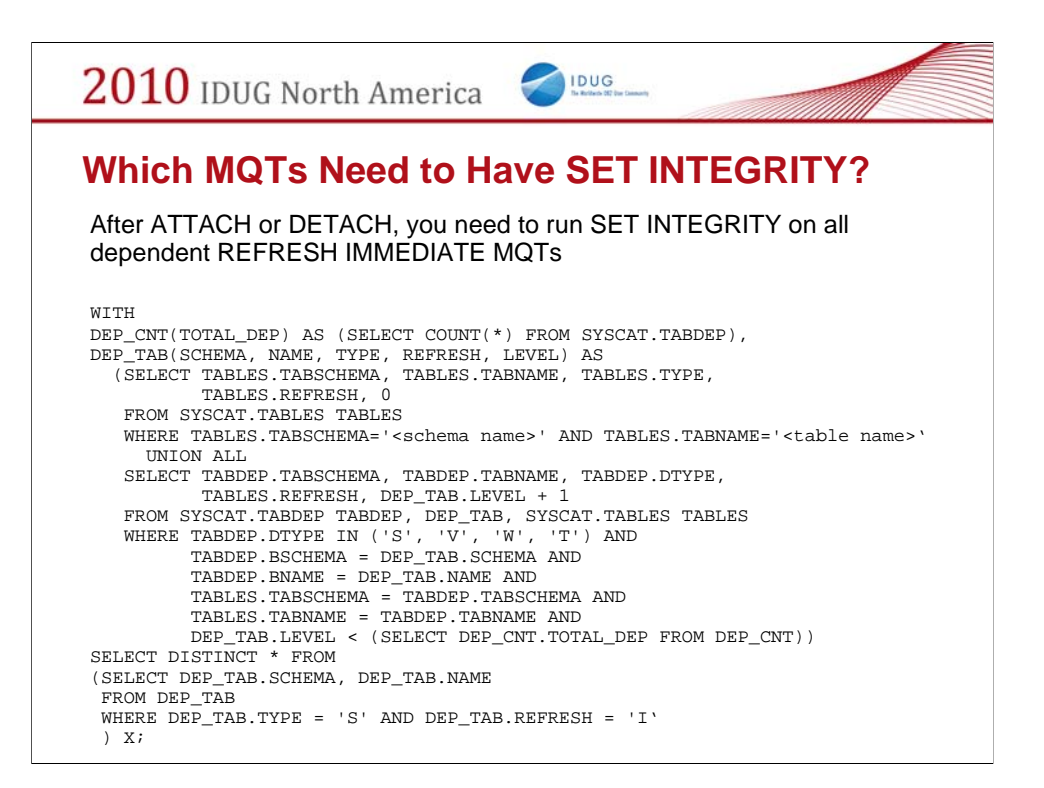